# Formation théorique : environnement de travail sur le cluster IBM

Guy Moebs - CRIHAN

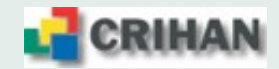

# Plan de la formation

- 1. Descriptions matérielle et logicielle
- 2. Soumission des calculs au travers de LoadLeveler
- 3. Environnement de compilation XLF
- 4. Bibliotheques scientifiques `
- 5. Outils (deboguage & analyse) ´
- 6. Considérations matérielles
- 7. Optimisation scalaire
- 8. Calcul parallèle
- 9. Echange de messages avec MPI
- 10. Partage du travail avec OpenMP
- 11. Exemple récapitulatif

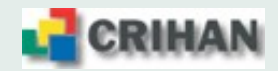

## **1. Descriptions materielle et logicielle ´**

#### **1.1. Description materielle ´**

Le cluster IBM est composé de :

- 2 frontales de connexion p510, *william* et *averell*, dotées chacune de :
	- **–** 2 processeurs Power 5 (1.5 GHz) ;
	- $-4$  Go de mémoire vive ;
- 22 nœuds de calcul SMP p575 dotés chacun de :
	- **–** 8 processeurs Power 5 (1.9 GHz, 7.6 GFlops),
	- **–** 16 Go de memoire vive ; ´
- 1 commutateur à faible latence *Federation* qui interconnecte 16 des 22 nœuds de calcul ;
- 1 baie de disques FastT500 (20 To de disque utile), reliée à chacun des nœuds par des liens fibre optique (2Gb/s) ;
- $\bullet$  les deux nœuds p690 seront intégrés à la solution dans les prochains jours.

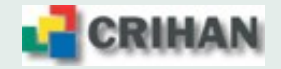

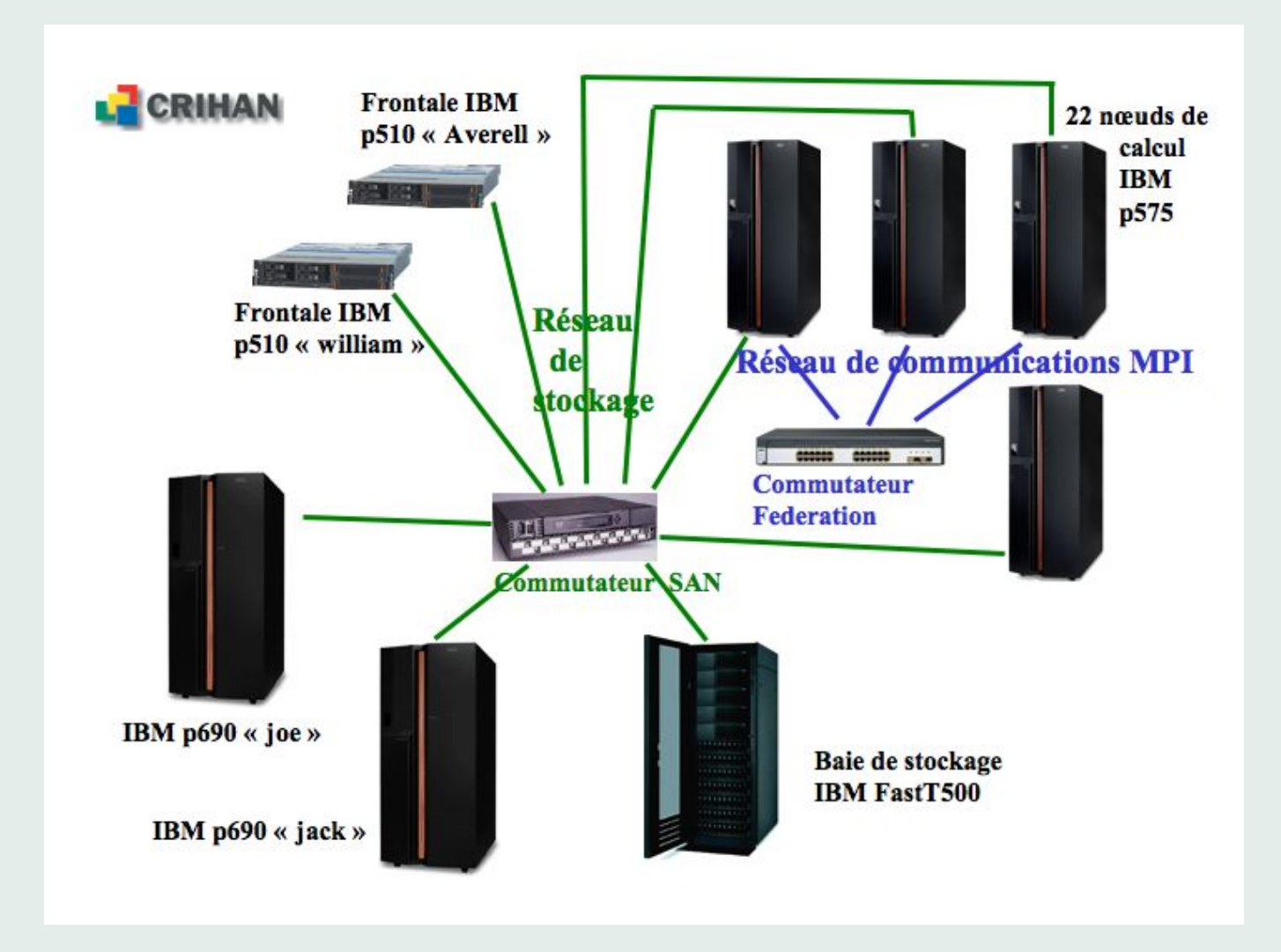

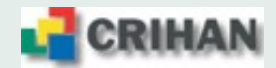

#### **1.2. La puce Power 5**

- La puce Power5 est à double-cœur mais un seul est activé
- Il dispose d'une hiérarchie de caches L1, L2, L3

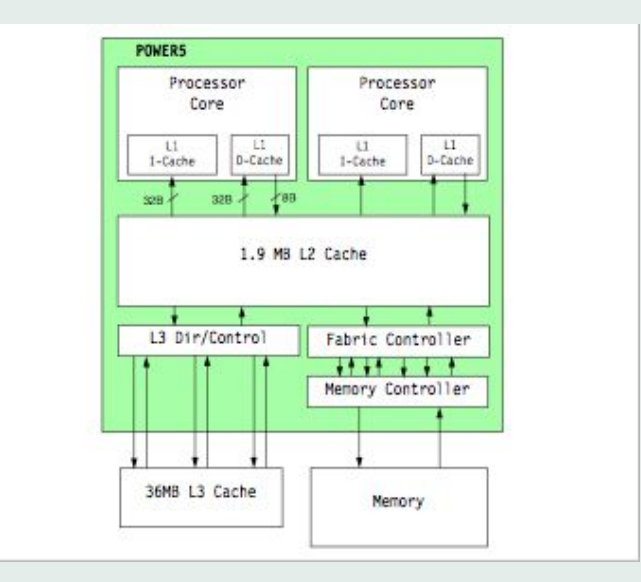

#### **1.3. Le Multi Chip Module (MCM)**

- Le bloc de base pour un nœud p575 est le MCM (Multi Chip Module)
- Il se compose d'une seule puce Power 5
- Chaque p575 contient donc 8 MCM

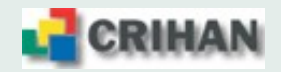

#### **1.4. Latences (en cycles d'horloge) et associativite´**

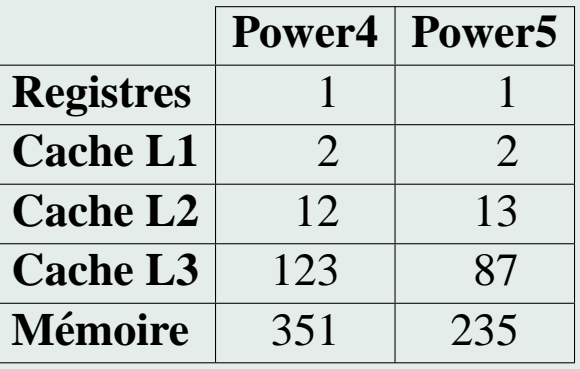

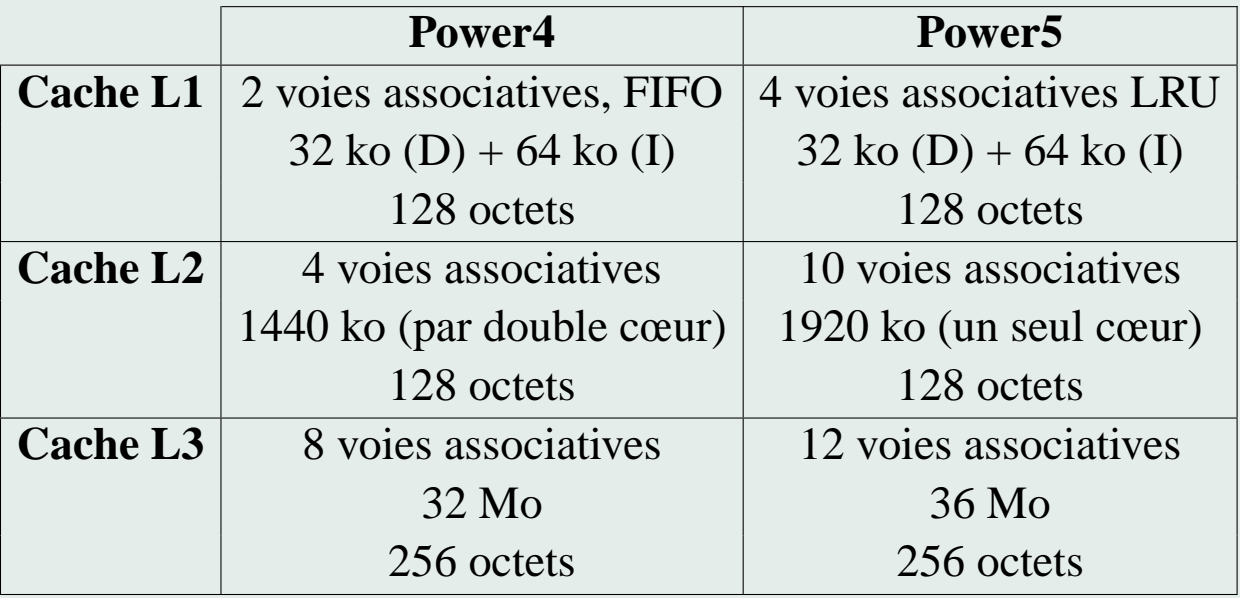

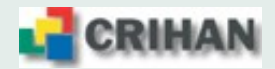

#### **1.5.** Configuration mémoire

- Chaque nœud de calcul p575 dispose de 16 Go de mémoire physique  $\Rightarrow$  soit environ 12 Go de mémoire disponible pour les applications
- Chaque nœud est configuré en 10 Go de *Large Pages* (LP) et 2 Go de *Small Pages* (SP)
- Une Large Page est une page mémoire de 16 Mo
- Une Small Page est une page mémoire de 4 ko
- Les performances sont nettement meilleures (jusqu'à 60% de gain) lorsque les *Large Pages* sont employées (Data Prefetch Streams, ..)  $\Rightarrow$  Elles sont mises par défaut sur tous les nœuds
- Qu'est-ce que cela change pour les utilisateurs ?  $\Rightarrow$  Rien ou presque .... sauf à l'édition des liens !
- Il faut aussi légèrement modifier les scripts de soumission
- Les *Large Pages* sont employées pour les données globales (heap)
- Les *Small Pages* sont employées pour les variables locales (stack)

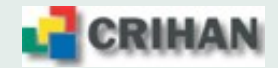

#### **1.6. Espaces utilisateurs**

Chaque utilisateur dispose de 3 espaces permanents au sein de son projet qui sont physiquement localisés dans la baie FastT500.

- un espace utilisateur /home/projet/login (5 Go),
- un espace de travail /work/projet/login (25 Go),
- un espace de stockage /save/projet/login (300 Go).

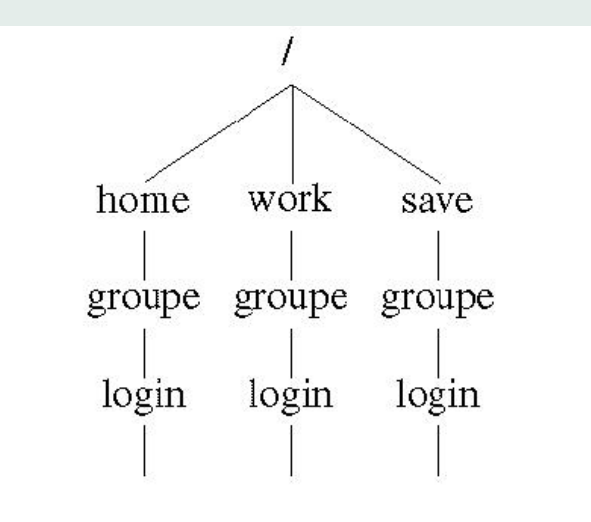

 $\Rightarrow$  Les exécutions des programmes en mode batch se font dans des espaces temporaires situés dans la baie de disques FastT500

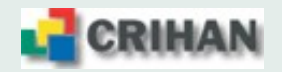

### **1.7. Description logicielle**

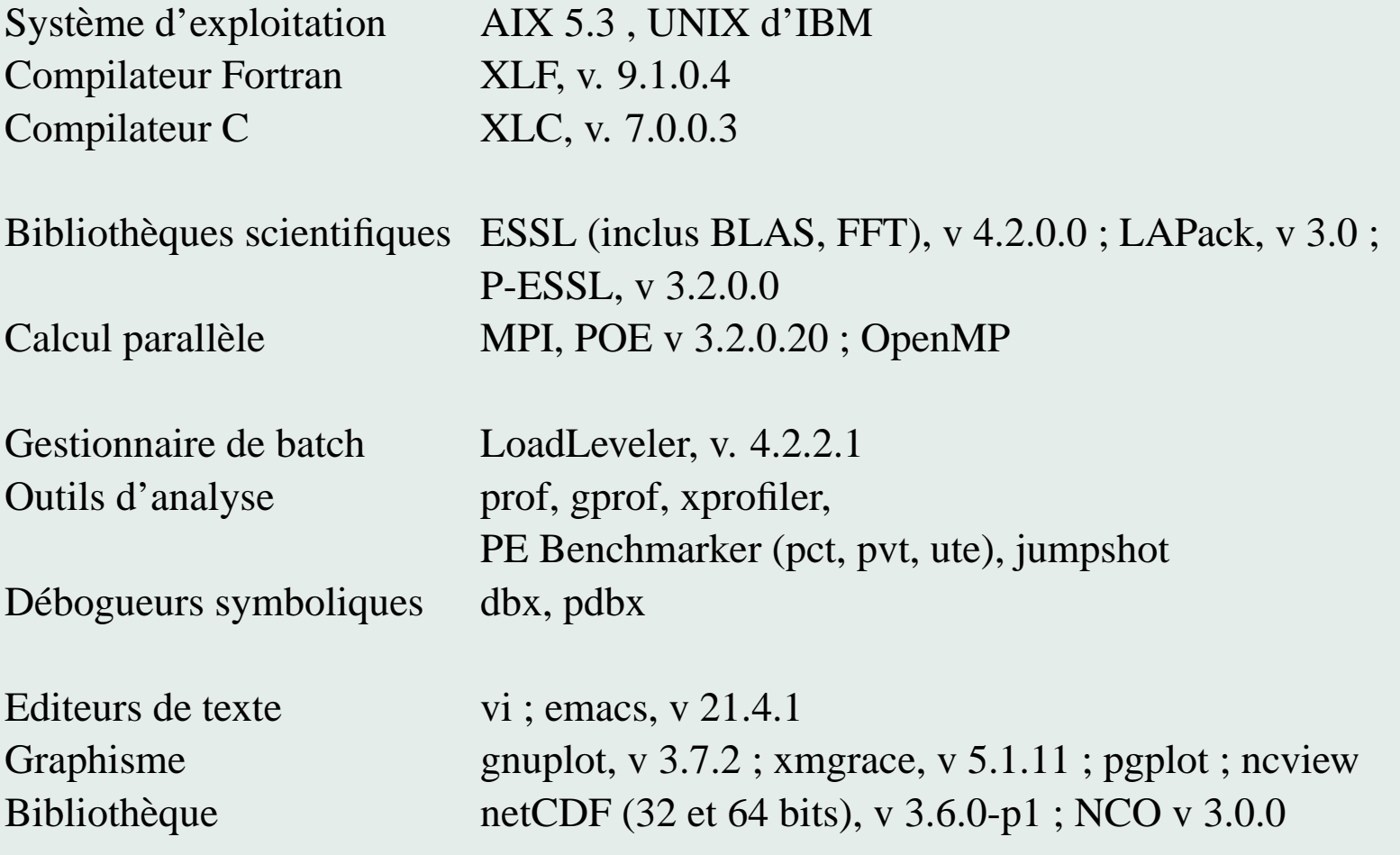

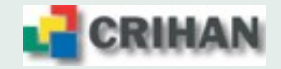

#### **1.8. Logiciels scientifiques de chimie disponibles**

#### **Codes commerciaux accessibles a tous les utilisateurs `**

Gaussian G03, G98

Schroedinger Jaguar 6.0, 5.0, 4.1

Accelrys Catalyst 4.9, CNX 2002

#### **Codes "libres" sous licence (usage non commercial)**

IBM CPMD v 3.9.1

Yale Univ. CNS v 1.1 (version gratuite de CNX)

Iowa State Univ. Gamess 16/02/2002

 $\Rightarrow$  On peut installer vos logiciels commerciaux sous licence :

- $\rightarrow$  fournissez-nous vos licences ...
- $\rightarrow$  on restreint les droits d'accès à votre projet

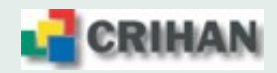

#### **1.9. Connexion et modes d'execution ´**

- Les ressources du cluster sont séparées en deux parties :
	- **(i) les frontales de connexion**, bi-processeurs, p510, pour la connexion et la petite mise au point ;
	- **(ii)** les nœuds de calculs, dédié au batch : 22 nœuds octo-processeurs p575 et 2 nœuds p690.
- Les connexions, les éditions, les compilations, les exécutions en interactif prennent leurs ressources dans la partie **(i)**
- $\bullet$  L'utilisateur exprime ses besoins en temps, processeurs, mémoire (data + stack), dans un script
- Chaque nœud p575 dispose de 16 Go de mémoire physique, soit environ 12 Go de mémoire disponible pour les applications  $\Rightarrow$  Sa mémoire est configurée en 10 Go de *Large Pages* (LP) et 2 Go de *Small Pages* (SP)
- Chaque nœud p690 dispose de 32 Go de mémoire physique, soit environ 30 Go de mémoire disponible pour les applications
	- $\Rightarrow$  Sa mémoire est configurée en 20 Go de *Large Pages* (LP) et 10 Go de *Small Pages* (SP)

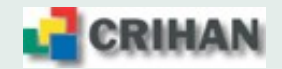

### **2. Soumission des calculs au travers de LoadLeveler**

- Loadleveler : logiciel de soumission de travaux sur calculateur IBM
- La soumission fonctionne à l'aide de scripts
- Les paramètres sont transmis à l'aide de directives
- les directives ont la forme  $\# \varnothing$  **directive**
- Il n'y a pas de queue batch sur le cluster
- L'expression des besoins "pondère" les soumissions et décide des priorités

#### **2.1.** Spécificités architecturales

- Les comptes utilisateurs sont situés dans la baie externe FastT500
- Les exécutions ont lieu dans les disques de la baie externe (*/dlocal*)
	- $\Rightarrow$  les jobs MPI sont à cheval sur les nœuds par défaut
	- $\Rightarrow$  Le système gère les procédures de transfert de fichiers
- Il faut fixer les quantités de mémoire allouées pour les *Large Pages* et les *Small Pages*

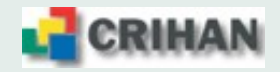

#### **2.2. Principe des soumissions**

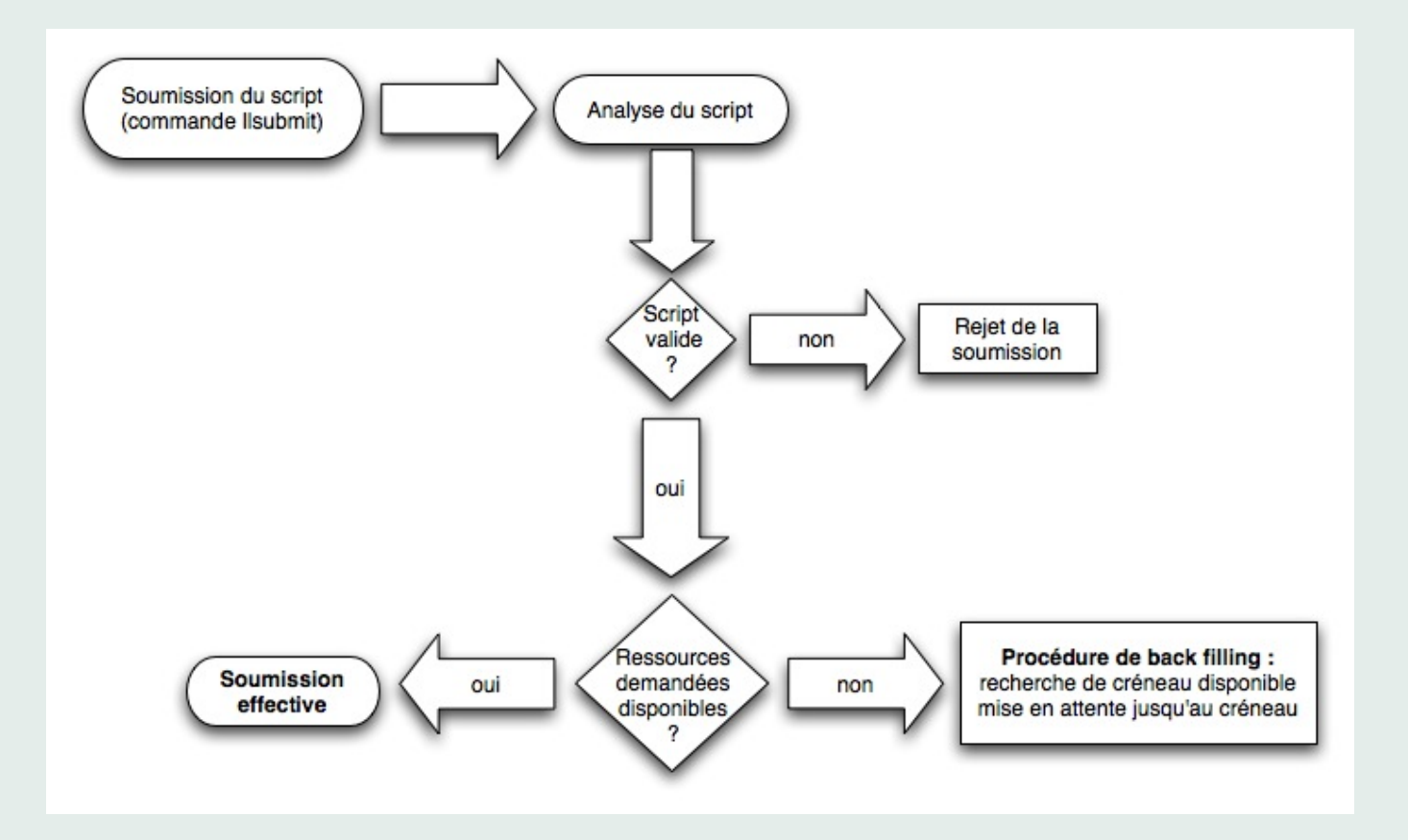

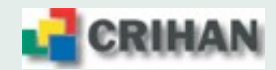

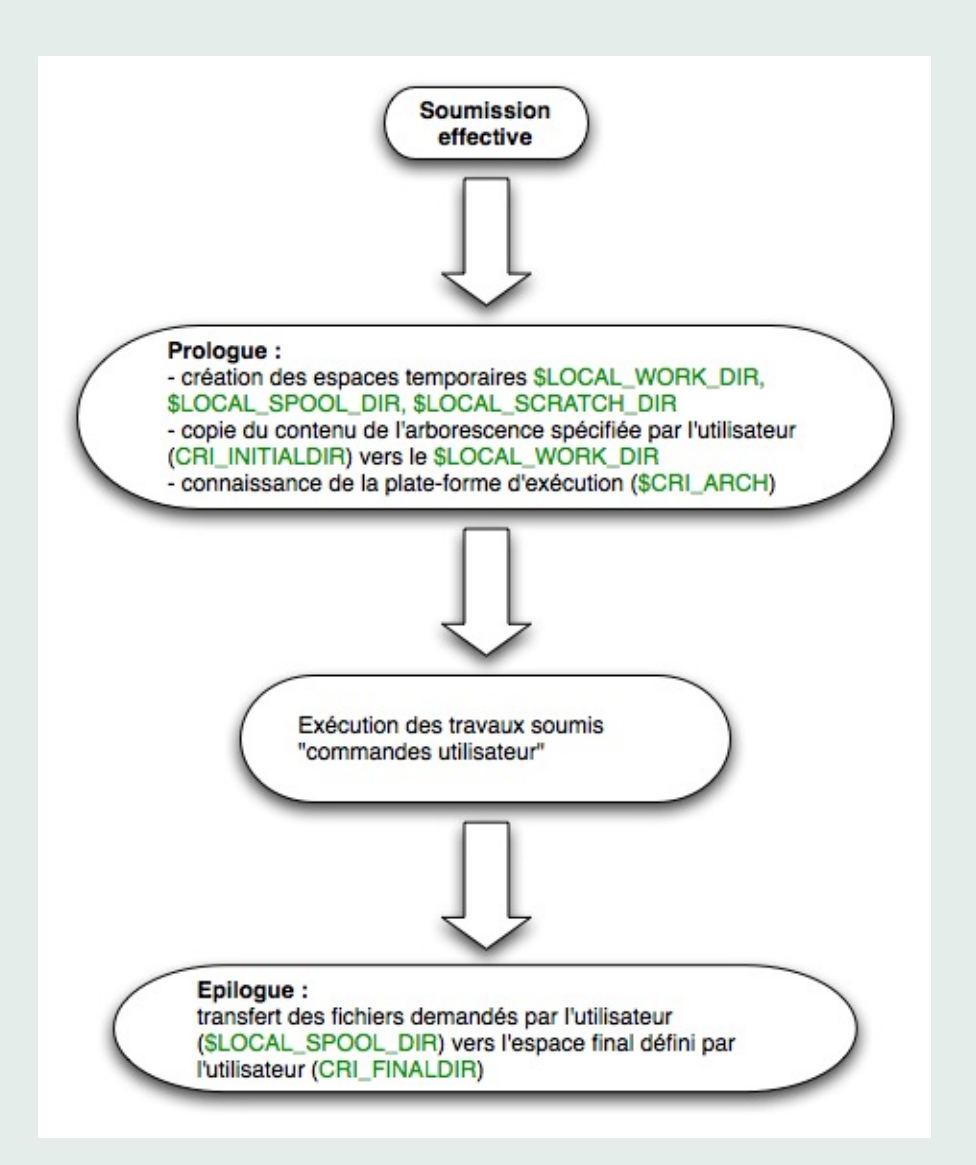

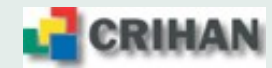

- Le \$LOCAL WORK DIR représente le répertoire temporaire crée par le système dans les disques de la baie FastT500, visible par tous les nœuds d'exécution ;  $\rightarrow$  /dlocal/run/ll-william.xxxx.0 ou /dlocal/run/ll-averell.xxxx.0
- Le **CRI INITIALDIR** représente le répertoire spécifié par l'utilisateur dans son espace permanent sur la baie FastT500 dont le contenu est dupliqué dans le \$LOCAL WORK DIR ;  $\rightarrow$ /work/projet/login/REPERTOIRE ENTREE
- Le **CRI FINALDIR** représente le répertoire spécifié par l'utilisateur dans son espace permanent sur la baie FastT500 dans lequel les fichiers spécifiés par l'utilisateur sont rapatriés par le système ;

 $\rightarrow$ /work/projet/login/REPERTOIRE\_SORTIE

• Le **\$LOCAL SPOOL DIR** représente le répertoire temporaire crée par le système dans les disques de la baie FastT500 qui sert de transit avant le rapatriement vers l'espace permanent de l'utilisateur situé dans la baie, visible par tous les nœuds d'exécution.  $\rightarrow$  /dlocal/spool/ll-william.xxxx.0 ou /dlocal/spool/ll-averell.xxxx.0

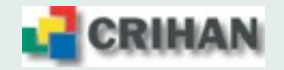

• Le **\$LOCAL SCRATCH DIR** représente le répertoire temporaire crée dans les disques internes de **chaque nœud** et pouvant servir de mémoire tampon si nécessaire

⇒ Tres utile pour les codes utilisant des gros volumes disques comme zone de scratch `

 $\Rightarrow$  Espace d'environ 80 Go par nœud, partagé entre les jobs du nœud, **sans contrôle** (quota de 70 Go par utilisateur)

- Le **\$LOCAL SCRATCH DIR** n'est visible qu'au sein de son nœud  $\Rightarrow$  Son usage est donc restreint aux applications s'exécutant en intra-nœud et aux fichiers gérés par un ensemble de processus dans un même nœud
- Les **CRI INITIALDIR** et **CRI FINALDIR** doivent obligatoirement respecter les regles ` suivantes :
	- être des chemins absolu dans le \$HOME DIR ou le \$WORK DIR
	- ne contenir que des fichiers réguliers
	- avoir des droits (lecture/écriture) compatibles avec les actions
	- le **CRI\_INITIALDIR** ne doit pas être vide
	- le **CRI FINALDIR** est crée s'il n'existe pas

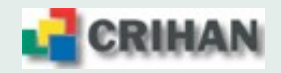

#### **2.3. Sur quels nœud(s) tournent mes jobs ?**

- $\bullet$  Plate-forme hétérogène
- Les jobs non spécifiques  $(1)$  sont susceptibles de s'exécuter sur tous les nœuds
- Loadleveler attribue les ressources parmi ses disponibilités
- L'optimisation d'un code à une plate-forme améliore ses performances sur cette plate-forme mais ....

qu'en est-il sur une autre ???

- La compatibilité est ascendante :  $\int$ un code optimisé pour Power 4 s'exécute normalement sur Power 5 un code optimisé pour Power 5 **peut ne pas s'exécuter** normalement sur Power 4 !!
- Un code optimisé pour Power 4 est moins efficace sur Power 5 qu'un code optimisé pour Power 5 (dégradation variable, dépend de l'application)
- $\Rightarrow$  Alors que faire ???

(1) jobs specifiques : une seule architecture peut satisfaire les besoins en ressources, par exemple ´ demander plus de 10 Go par processus envoie sur p690, demander plus de 32 processeurs en MPI envoie sur p575, ...

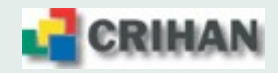

#### **Sur quels nœud(s) tournent mes jobs ?**

- Avoir un binaire, si possible, pour chaque plate-forme  $\Rightarrow$  Avoir deux fichiers de compilation Makefile
	- $\Rightarrow$  Avoir deux répertoires pour les fichiers objet
- S'adapter à la plate-forme d'exécution :

 $-qarch=pur4$   $-qtune=pur4$  pour les code destinés aux p690

 $-qarch=pur5$   $-qtune=pur5$  pour les code destinés aux p575

• Ajouter le choix du binaire, selon la plate-forme d'exécution, dans le script de soumission : **Script de soumission en Korn Shell Script de soumission en C Shell**

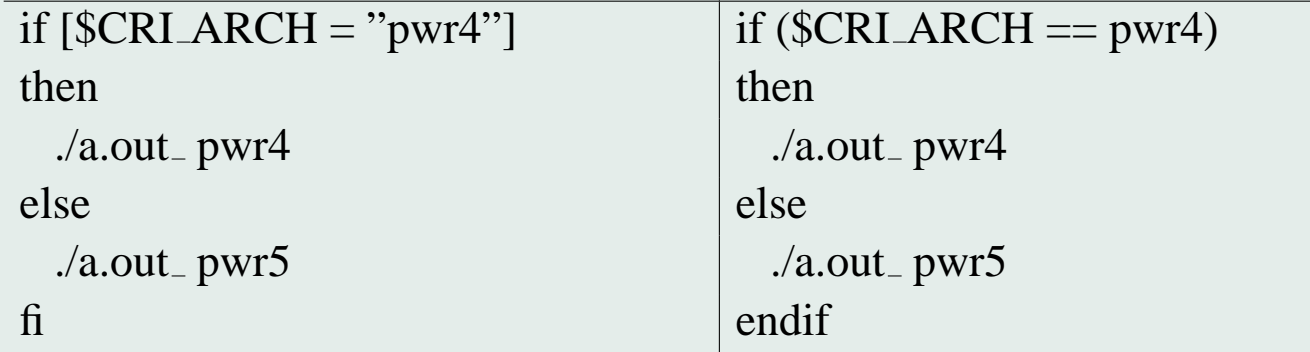

• Cela ne concerne pas les applications précompilées installées par le CRIHAN

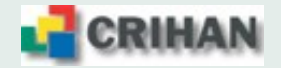

#### **2.4. Mots-cles´**

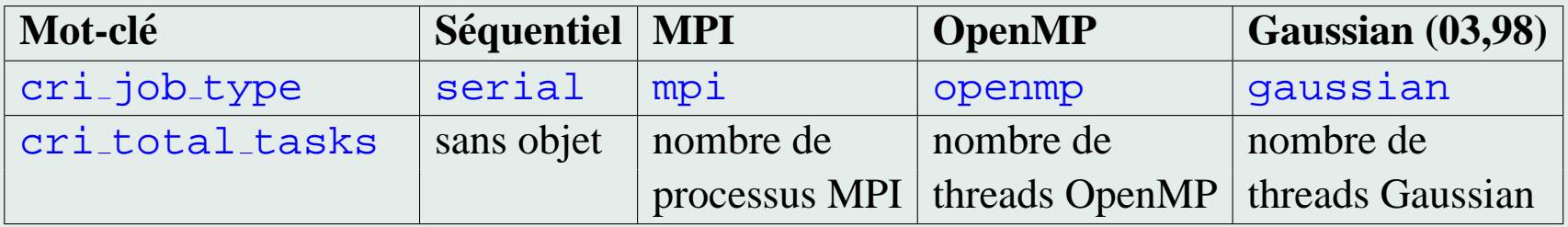

- wall\_clock\_limit : temps de **présence** du job sur la machine
- $\bullet$  data\_limit : mémoire par processus
	- ⇒ Mémoire prise dans les *Large Pages*
	- $\Rightarrow$  Attention à l'option -bmaxdata
- **stack limit : mémoire par processus** 
	- ⇒ Mémoire prise dans les *Small Pages*
	- $\Rightarrow$  Mot-clef optionnel (256 Mo par défaut)
- core limit : taille maximale **par processus**  $\Rightarrow$  Mot clef optionnel (0 Mo par défaut)
- Liste non exhaustive ... (il existe aussi des scripts pour Gamess, Jaguar, ...)
- à compléter selon les besoins des utilisateurs

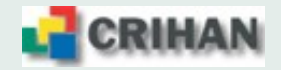

#### **2.5. Commandes**

• soumission :  $11$  submit script-job  $\rightarrow$  *ref-job* (ll-william.xxxx.0 ou ll-averell.xxxx.0) lsubmit ll mpi llsubmit: Processed command file through Submit Filter: "/soft/loadl/LLFILTER/llfilter". llsubmit: The job "william-a1.crihan.fr.2045" has been submitted.

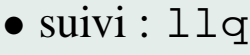

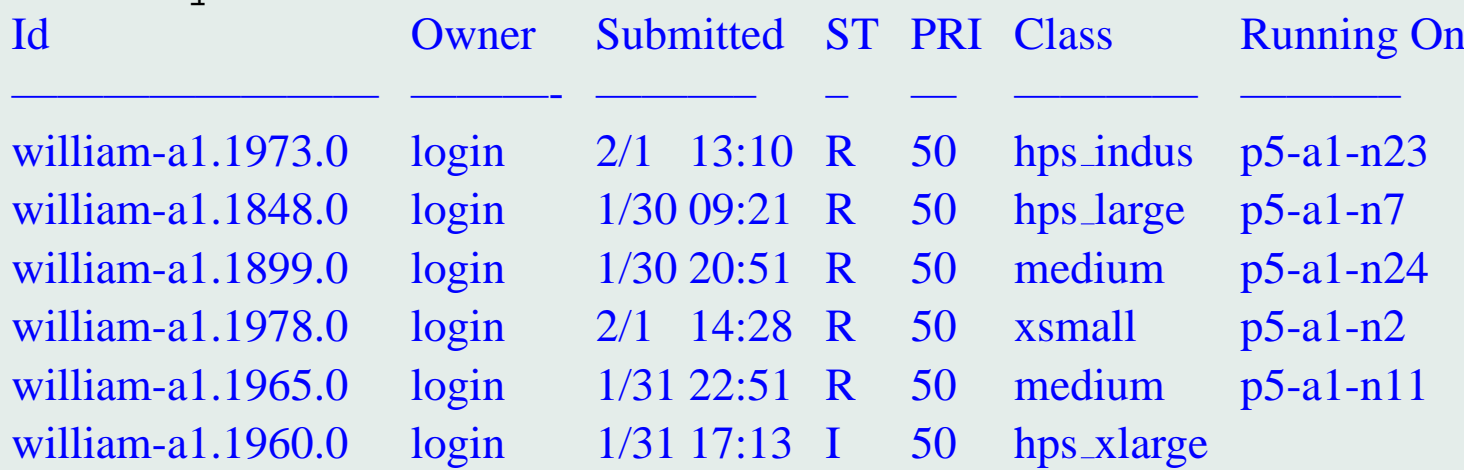

• destruction : llcancel *ref job* llcancel william-a1.crihan.fr.2045 llcancel: Cancel command has been sent to the central manager.

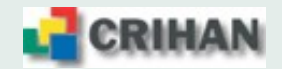

#### **2.6. Soumission job sequentiel ´**

```
# !/bin/csh
# Script de soumission Loadleveler, job sequentiel
# Nom du job
# @ job name = job sequentiel
# Nom des fichiers de sortie et d'erreur standard
\sharp \omega output = \frac{1}{2} (job_name).o\frac{1}{2}(jobid)
# @ error = $(job name).e$(jobid)
# Type du job
# @ cri job type = serial
# temps de restitution (heures[:minutes[:secondes]])
```
**# @ wall clock limit = 1:00:00**

# Mémoire maximale par processus (mb, gb, mw, gw, ..) **# @ data limit = 600mb**

# Stack maximale par processus (mb, gb, mw, gw, ..) **# @ stack limit = 100mb**

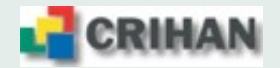

# Répertoire du compte utilisateur dont le contenu est copié **# @ cri initialdir = /work/crihan/gm/JOB SEQ/ENTREE**

# Répertoire du compte utilisateur pour y placer les résultats **# @ cri finaldir = /work/crihan/gm/JOB SEQ/SORTIE**

```
# Politique d'envoi des mels
# @ notification = complete
# Adresse d'envoi des mels
# @ notify user = gm@crihan.fr
```

```
# Obligatoire
# @ queue
```
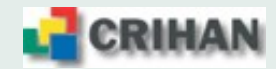

```
###
### Commandes utilisateur
###
# Déplacement dans le répertoire temporaire
cd $LOCAL WORK DIR
```

```
# Exécution du programme séquentiel
if (CRI</math> <b>ART</b> = <math>pwr4</math>) then
 ./a.out pwr4 > $LOCAL SPOOL DIR/OUT
```
#### **else**

```
./a.out pwr5 > $LOCAL SPOOL DIR/OUT
endif
```

```
# Déplacement des fichiers à récupérer
mv resultat.dat $LOCAL SPOOL DIR
```
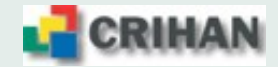

#### **2.7. Soumission job parallele MPI `**

```
# !/bin/csh
# Script de soumission Loadleveler, job MPI
# Nom du job
# @ job name = job mpi
```

```
# Nom des fichiers de sortie et d'erreur standard
\sharp \omega output = \frac{1}{2} (job_name).o\frac{1}{2}(jobid)
# @ error = $(job name).e$(jobid)
```

```
# Type du job
# @ cri job type = mpi
# Nombre de processus MPI
# @ blocking = 4 pour rester dans un seul nœud
# @ cri total tasks = 4
```
# temps de restitution (heures[:minutes[:secondes]]) **# @ wall clock limit = 1:00:00**

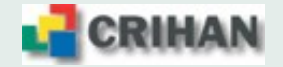

# Mémoire maximale par processus (mb, gb, mw, gw, ..) **# @ data limit = 1000mb**

# Stack maximale par processus (mb, gb, mw, gw, ..) **# @ stack limit = 120mb**

# Répertoire du compte utilisateur dont le contenu est copié **# @ cri initialdir = /work/crihan/gm/JOB MPI/ENTREE** # Répertoire du compte utilisateur pour y placer les résultats **# @ cri finaldir = /work/crihan/gm/JOB MPI/SORTIE**

# Politique d'envoi des mels **# @ notification = complete** # Adresse d'envoi des mels **# @ notify user = gm@crihan.fr**

# Obligatoire

**# @ queue**

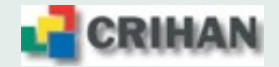

```
###
### Commandes utilisateur
###
# Déplacement dans le répertoire temporaire
cd $LOCAL WORK DIR
```

```
# Exécution du programme MPI
```

```
if (CRI</math> <b>ART</b> = <math>pwr4</math>) then
```

```
./a.out pwr4 > $LOCAL SPOOL DIR/OUT
```
**else**

```
./a.out pwr5 > $LOCAL SPOOL DIR/OUT
endif
```
# Déplacement des fichiers à récupérer **mv resultat.dat \$LOCAL SPOOL DIR**

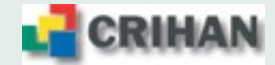

#### **2.8. Soumission job parallele OpenMP `**

```
# !/bin/csh
# Script de soumission Loadleveler, job OpenMP
# Nom du job
# @ job name = job openmp
```

```
# Nom des fichiers de sortie et d'erreur standard
# @ output = $(job name).o$(jobid)
# @ error = $(job name).e$(jobid)
```

```
# Type du job
# @ cri job type = openmp
# Nombre maximal de threads OpenMP
# @ cri total tasks = 4
```

```
# temps de restitution (heures[:minutes[:secondes]])
# @ wall clock limit = 1:00:00
```
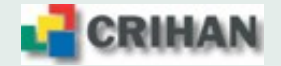

# Mémoire maximale **pour l'application** (mb, gb, mw, gw, ..) **# @ data limit = 1600mb**

# Stack maximale **pour l'application** (mb, gb, mw, gw, ..) **# @ stack limit = 400mb**

# Répertoire du compte utilisateur dont le contenu est copié **# @ cri initialdir = /work/crihan/gm/JOB OMP/ENTREE** # Répertoire du compte utilisateur pour y placer les résultats **# @ cri finaldir = /work/crihan/gm/JOB OMP/SORTIE**

# Politique d'envoi des mels **# @ notification = complete** # Adresse d'envoi des mels **# @ notify user = gm@crihan.fr**

# Obligatoire

**# @ queue**

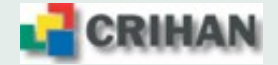

```
###
### Commandes utilisateur
###
# Déplacement dans le répertoire temporaire
cd $LOCAL WORK DIR
```

```
# Exécution du programme OpenMP
if ($CRI ARCH == pwr4) then
 ./a.out pwr4 > $LOCAL SPOOL DIR/OUT
```
**else**

```
./a.out pwr5 > $LOCAL SPOOL DIR/OUT
endif
```
# Déplacement des fichiers à récupérer **mv resultat.dat \$LOCAL SPOOL DIR**

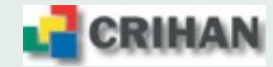

#### **2.9. Soumission job parallele Gaussian `**

```
# !/bin/csh
# Script de soumission Loadleveler, job Gaussian
# Nom du job
# @ job name = job g03
```

```
# Nom des fichiers de sortie et d'erreur standard
# @ output = $(job name).o$(jobid)
# @ error = $(job name).e$(jobid)
```

```
# Type du job
# @ cri job type = gaussian
# Nombre maximal de threads Gaussian
# @ cri total tasks = 4
```

```
# temps de restitution (heures[:minutes[:secondes]])
# @ wall clock limit = 1:00:00
```
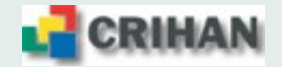

# Mémoire maximale **pour l'application** (mb, gb, mw, gw, ..) **# @ data limit = 2000mb**

# Stack maximale **pour l'application** (mb, gb, mw, gw, ..) **# @ stack limit = 400mb**

# Répertoire du compte utilisateur dont le contenu est copié **# @ cri initialdir = /work/crihan/gm/JOB G03/ENTREE** # Répertoire du compte utilisateur pour y placer les résultats **# @ cri finaldir = /work/crihan/gm/JOB G03/SORTIE**

```
# Politique d'envoi des mels
# @ notification = complete
# Adresse d'envoi des mels
# @ notify user = gm@crihan.fr
```
# Obligatoire

**# @ queue**

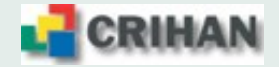

#### ###

#### ### Commandes utilisateur

#### ###

# Déplacement dans le répertoire temporaire

#### **cd \$LOCAL WORK DIR**

# Variables d'environnements nécessaires à Gaussian

- # N.B. : \$LOCAL WORK DIR est dans /dlocal (partagé)
- # N.B. :\$LOCAL SCRATCH DIR est dans /local (propre au noeud)

**setenv PATH "\$**{**PATH**}**:.:/soft/g03c02/g03" setenv g03root /soft/g03c02 setenv GAUSS SCRDIR \$LOCAL SCRATCH DIR setenv GAUSS EXEDIR /soft/g03c02/g03 setenv LD LIBRARY64 PATH /soft/g03c02/g03**

# Exécution du programme Gaussian **g03** < **gaussian.in** > **\$LOCAL SPOOL DIR/gaussian.log** # Déplacement des fichiers à récupérer **mv gaussian.chk \$LOCAL SPOOL DIR**

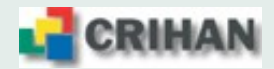

# **3. Environnement de compilation XLF**

#### **3.1. Les commandes de compilation**

Il existe une famille de compilateurs XLF selon le type d'application et le respect de la norme POSIX pour les threads.

 $\Rightarrow$  Il est conseillé de toujours utiliser des compilateurs *threadsafes*, i.e. qui permettent l'exécution simultanée correcte d'une même portion de code (parallélisable !) par plusieurs threads :

 $\Rightarrow$  suffixe r

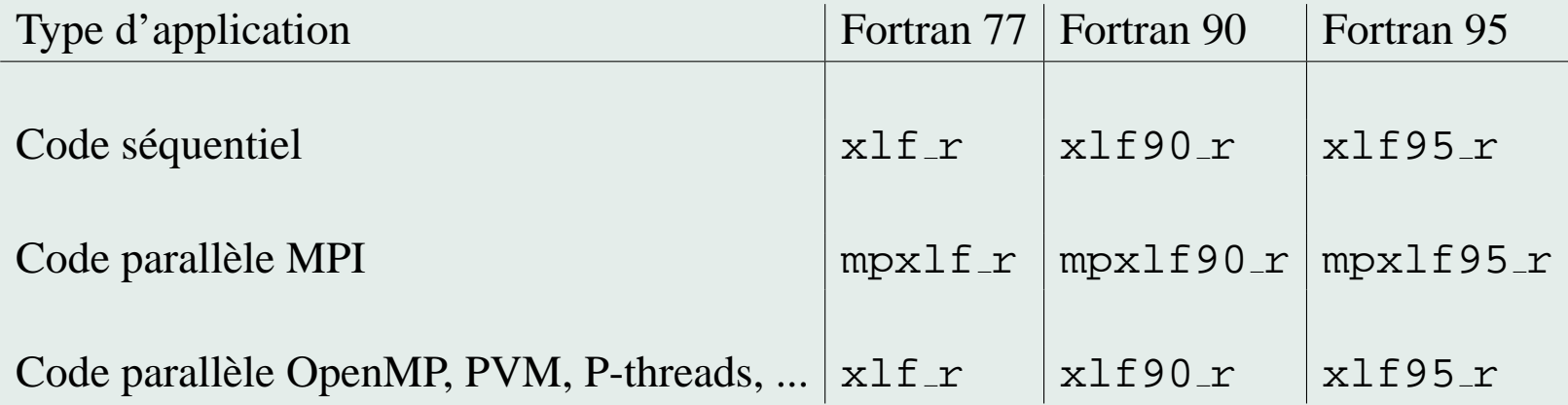

L'édition des liens se fait avec la même commande que la compilation.

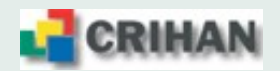

#### **3.2. Options de compilation : entrees / sorties du compilateur ´**

- **-qfixed=132** : fichier source au format fixe (-qfixed=72 défaut pour Fortran 77)
- **-qfree=f90** : fichier source au format libre (défaut pour Fortran 9x)
- *-Idir* : chemin pour les fichiers à inclure
- **-qsuffix=f=f90** (ou **f**) : extension des fichiers source
- **-qmoddir**=*dir* : précise le répertoire de création des fichiers modules

#### **3.3. Options de compilation : portage**

- **-qdpc=e** : les constantes réelles numériques sont converties en double précision
- **-qautodbl=dbl4** : conversion automatique des REAL(4) en REAL(8) et des COMPLEX(4) en COMPLEX(8)
- **-qnosave** : variables locales dynamiques et non pas statiques
- **-qundef** : rejet des déclarations implicites pour les variables
- **-qextname** : ajout d'un caractère  $\alpha$  a la fin de tous les noms d'objets venant d'autres systèmes où ils sont absents (exemple : flush)

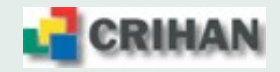

#### **3.4. Options de compilation : deboguage ´**

- **-qnooptimize** : pas d'optimisation du code
- **-qcheck** : vérification des accès aux éléments de tableaux explicitement dimensionnés
- **-qdbg** : informations pour le debogueur symbolique ´
- **-qextchk** : vérification des informations sur les types de données dans les blocs commons, dans les définitions des procédures
- **-qflttrap=ov:und:zero:inv:en** : type d'exceptions flottantes tracées
- **-qfullpath** : inclusion du chemin absolu UNIX vers les fichiers sources
- **-qinitauto=FF** : initialisation à NaN de toutes les variables automatiques
- **-qfloat=nans** : détection des opérations flottantes utilisant des NaN

• Proposition d'options :

**-qnooptimize -qcheck -qdbg -qflttrap=ov:und:zero:inv:en -qfullpath -qinitauto=FF -qfloat=nans [-qextchk]**

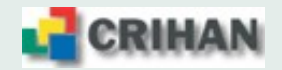

#### **3.5. Options de compilation : profilage / optimisation**

- **-O2**, **-O3** : niveau d'optimisation
- **-qstrict** : respect de la sémantique des programmes (si nécessaire)
- **-qhot** : optimisation plus aggressives (**-O3** nécessaire)
- **-qunroll=[auto**|**yes]** : active ou renforce l'analyse des boucles
- **-qarch=pwr[5<sup>|4]</sup> et <b>-qtune=pwr[5**|4] : optimisations spécifiques à l'architecture
- **-qipa** : analyse interprocédurale
- $\cdot$ **Q** $\langle$ **x** $>$ : inlining ( $\cdot$ **Q**) ou non ( $\cdot$ **Q!**), sélectif ( $\cdot$ **Q**+ $name1$ ;*name2*] ou  $\cdot$ **Q**- $name1$ ;*name2*])  $\rightarrow$  nécessite **-qipa** et au moins **-O2**
- **-qsmp=omp** : parallélisation avec directives OpenMP
- **-pg** : prépare le programme au profilage par qprof
- **-qreport=[hotlist**|**smplist]** fichiers listing des transformations du code
- Proposition d'options :

**-qarch=pwr[5**|**4] -qtune=pwr[5**|**4] [-qhot] -O3 [-qstrict] [-qsmp=omp] [-qipa]**

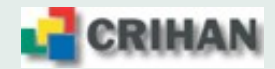
#### **3.6. Edition des liens**

- **-bmaxdata:0x40000000** : 4 segments de 256 Mo pour les données du programme (*heap*)
- **-bmaxstack:0x10000000** : 256 Mo pour les variables locales (*stack*)
- $\Rightarrow$  Options INutiles et pénalisantes en mode 64 bits
	- **-brename:.name, .name** : ajout d'un caractère souligné ' c' à la fin d'un nom
- $\Rightarrow$  Option utile pour le portage de flush, ...
	- **-blpdata** : demande de larges pages (16 Mo) pour les applications consommatrices de mémoire

**Cette option est mise par defaut dans la configuration du compilateur ´** MAIS pour les binaires importés d'autres plate-formes AIX, il faut appliquer la com**mande** ldedit **:**

**ldedit -blpdata** <**executable**>

• **-qipa** : si elle est presente lors de la compilation ´

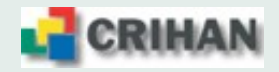

# **4. Bibliotheques scientifiques `**

- **4.1. ESSL : Engineering and Scientific Subroutine Library**
	- **algèbre linéaire** : opérations sur des vecteurs et opérations matrice-vecteurs (BLAS 1 et 2)
	- **calcul matriciel** (BLAS 3)
	- résolution de système linéaires : divers types de stockage, divers types de matrice (sousensemble des routines BLAS niveau2 et niveau 3 ainsi que des routines LAPACK)
	- **recherche de valeurs propres**
	- transformées de Fourier, convolutions, traitement du signal : transformations de Fourier en 1D, 2D ou 3D
	- tris et recherche d'éléments : recherches possibles pour des données de type entier, réel simple et réel double précision avec ou sans index
	- **interpolation** : interpolation par polynômes, par splines cubiques en une et deux dimensions d'espace
	- **quadrature numérique** : intervalles, finis, semi-infinis ou infinis
	- génération de nombres aléatoires : loi uniforme et loi normale

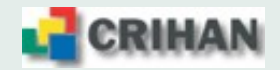

# **4.2. P-ESSL : Parallel Engineering and Scientific Subroutine Library**

- **PBLAS niveau 2** (ss-ens. des versions parallèles pour mémoire distribuée de BLAS 2)
- **PBLAS niveau 3** (ss-ens. des versions parallèles pour mémoire distribuée de BLAS 3)
- **résolution de système linéaires** : divers types de stockage, divers types de matrice (sousensemble des routines ScaLAPACK)
- **recherche de valeurs propres et valeurs singulières** (ss-ens. de routines ScaLAPACK)
- **transformees de Fourier ´** : transformations de Fourier en 2D ou 3D
- **génération de nombres aléatoires** : loi uniforme

Utilisation Ajouter **-lessl** ou **-lpessl** lors de l'edition des liens ´

http://publib.boulder.ibm.com/infocenter/clresctr/index.jsp?topic=/com.ibm.cluster.essl.doc/esslboo

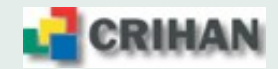

### **4.3. LAPack : Linear Algebra Package**

 $\Rightarrow$  Bibliothèque d'algèbre linéaire : systèmes linéaires, ...

#### Utilisation

Ajouter **-lessl -llapack** lors de l'edition des liens ´  $\Rightarrow$  certaines routines LAPack sont dans ESSL sous forme optimisée <http://www.netlib.org/lapack>

# **4.4. MASS : Mathematical Acceleration SubSystem**

Bibliothèque mathématique optimisée

- $\rightarrow$  Fonctions exponentielle / logarithmique, trigonométriques, inverse, racine carrée, ...
- ⇒ Gain en performances **mais** pertes en arrondis.

Il existe une version pour traiter les vecteurs de données : **MASSv** 

Utilisation Ajouter **-lmass** et **-lmassv** lors de l'edition des liens ´ <http://techsupport.services.ibm.com/server/mass>

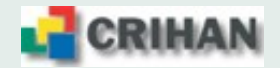

# **5. Outils**

#### **5.1. Deboguage ´**

**dbx** et **pdbx** : Débogueurs symboliques standard

 $\Rightarrow$  Compilation avec les options -qnooptimize -qdbq -qfullpath

#### **5.2. Profilage**

**gprof** : localisation de la consommation cpu

 $\Rightarrow$  Compilation avec les options -pg -qdbg -qfullpath + optimisations  $\Rightarrow$  Exécution du programme séquentiel ou parallèle (MPI, OpenMP)  $\Rightarrow$  analyse du(des) fichier(s) gmon.out

⇒ gprof a.out gmon.out > analyse gprof  $\Rightarrow$  gprof a.out gmon.out.0 [gmon.out.1...] > analyse\_gprof\_all

**xprofiler** : visualisation graphique plus conviviale que **gprof**  $\Rightarrow$  xprofiler a.out gmon.out.0 [gmon.out.1...]

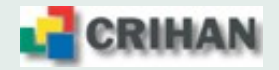

#### $Sortie$  de  $gprof$ : répartition du temps cpu

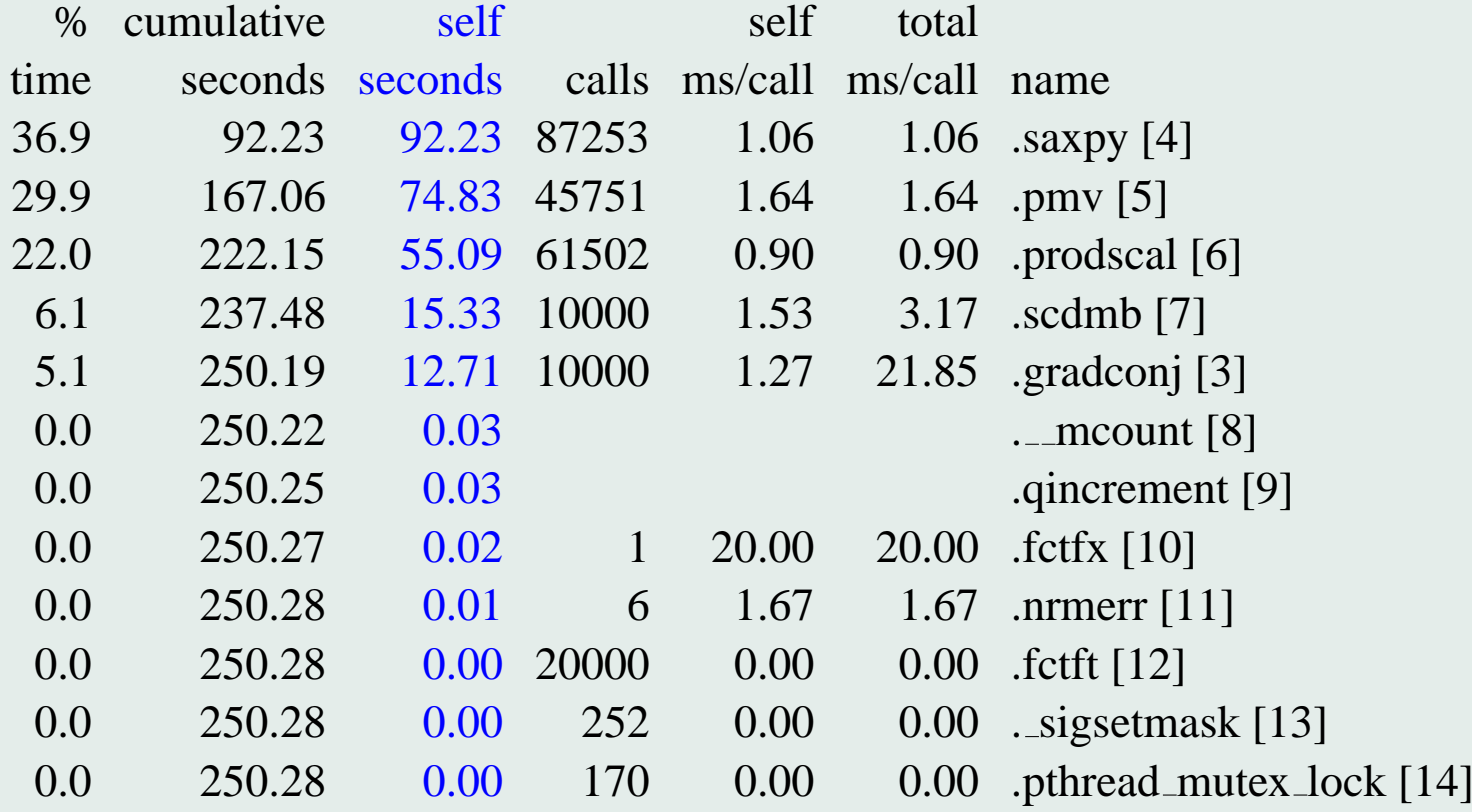

 $\Rightarrow$  classement par ordre décroissant du cpu consommé.

La répartition du nombre d'appels peut être trouvée en analysant la hiérarchie des appels de fonction.

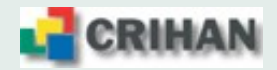

#### **Sortie de gprof : hierarchie des appels ´**

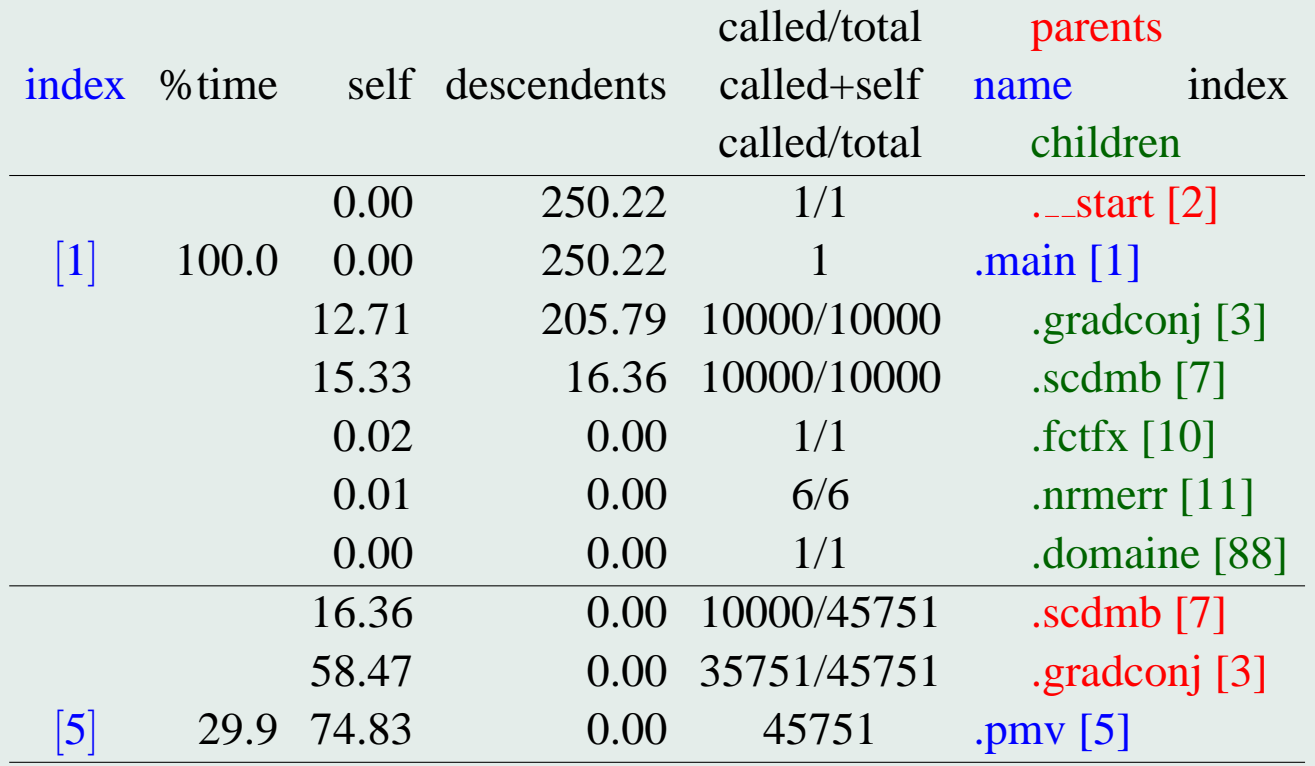

fonctions parents : celles placées au-dessus dans le tableau **fonctions de référence :** celles qui ont un numéro dans la colonne *index* fonctions children : celles placées en-dessous dans le tableau

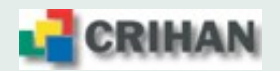

### **xprofiler mode summary : largeur (CPU total) x hauteur (CPU exclusif)**

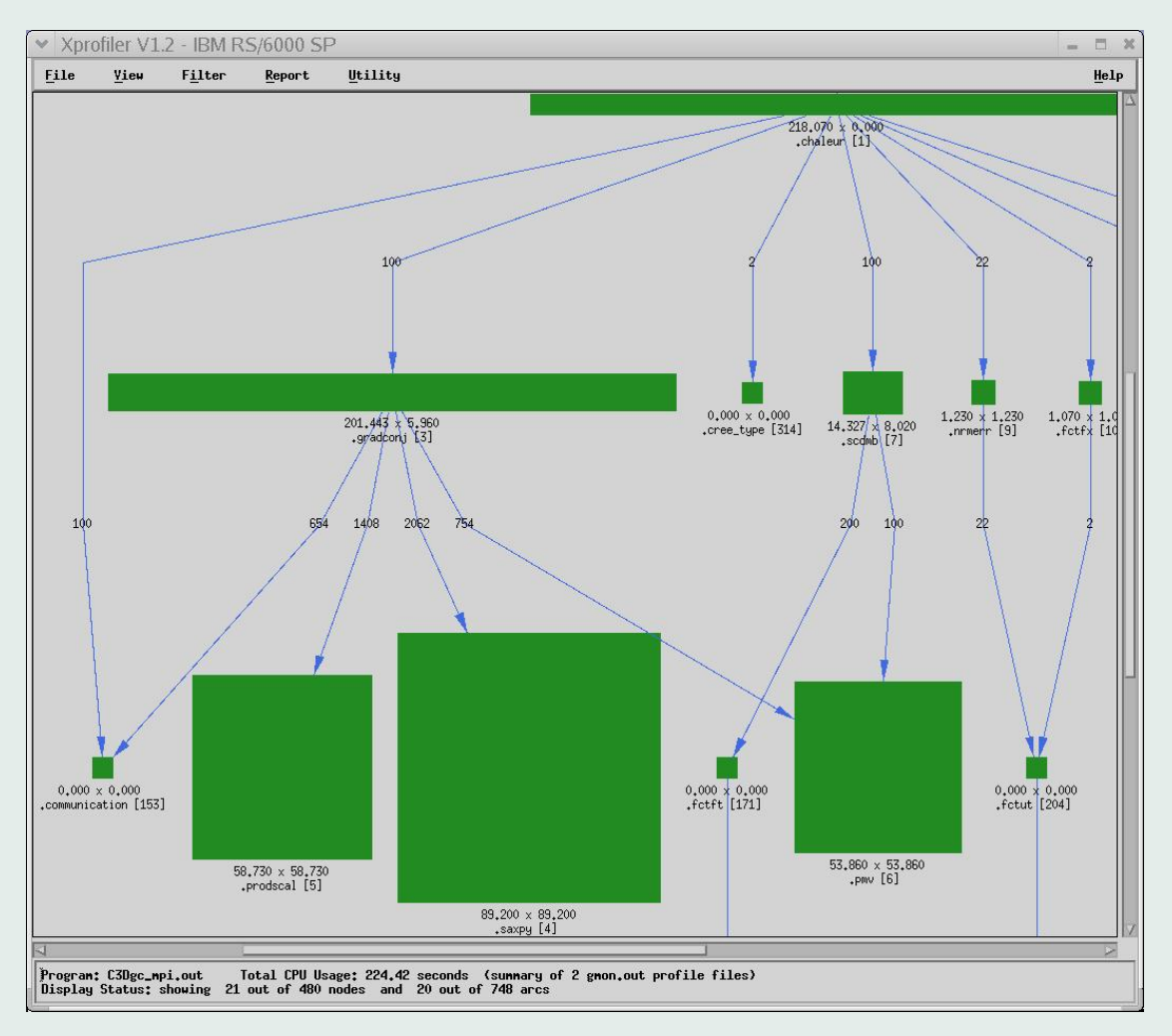

Chaque lien indique le nombre d'appels cumulé pour l'ensemble des processus

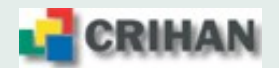

#### **xprofiler mode average : largeur (ecart-type procs.) x hauteur (moyenne des procs.) ´**

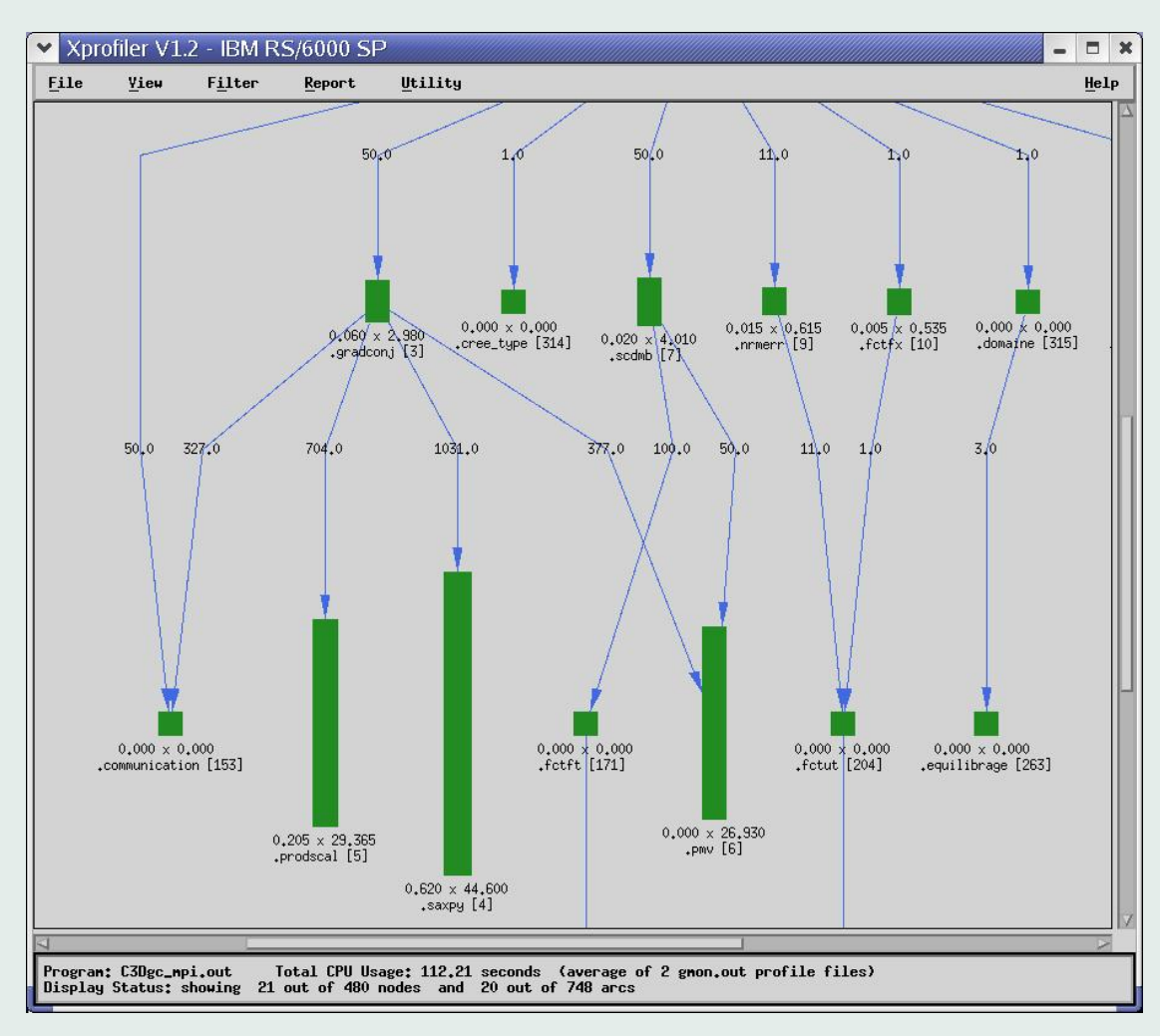

Chaque lien indique le nombre d'appels moyen (nombre décimal) par processus

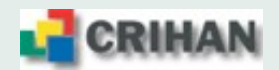

# **5.3. Collecte et visualisation : PE Benchmarker (outil IBM), jumpshot**

# • **Profile Collection Tool (pct)**

- $\rightarrow$  traces d'évènements d'applications MPI (communications, ..) ou séquentielles ;
- $\rightarrow$  profilage d'applications avec les compteurs matériels (cache misses, tlb misses, ...).
- utilitaires **ute** (Unified Trace Environment)

 $\rightarrow$  utilitaires de conversion de fichiers de traces issus de **pct** pour exploitation avec **jumpshot** :

- $\rightarrow$  **uteconvert** : conversion format traces AIX au format UTE ;
- $\rightarrow$  **utestats** : statistiques sur fichiers au format UTE ;
- $\rightarrow$  **utemerge**: fusion de fichiers au format UTE;
- $\rightarrow$  **slogmerge**: conversion fichiers UTE au format SLOG.

# • **Profile Visualization Tool (pvt)**

- $\rightarrow$  visualisation des fichiers de profilage (format netCDF) issus de **pct**
- **Jumpshot (Argonne National Laboratory)**

 $\rightarrow$  logiciel domaine public de visualisation de traces d'évènements de fichiers au format SLOG

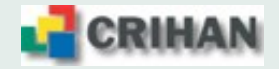

## PE Benchmarker

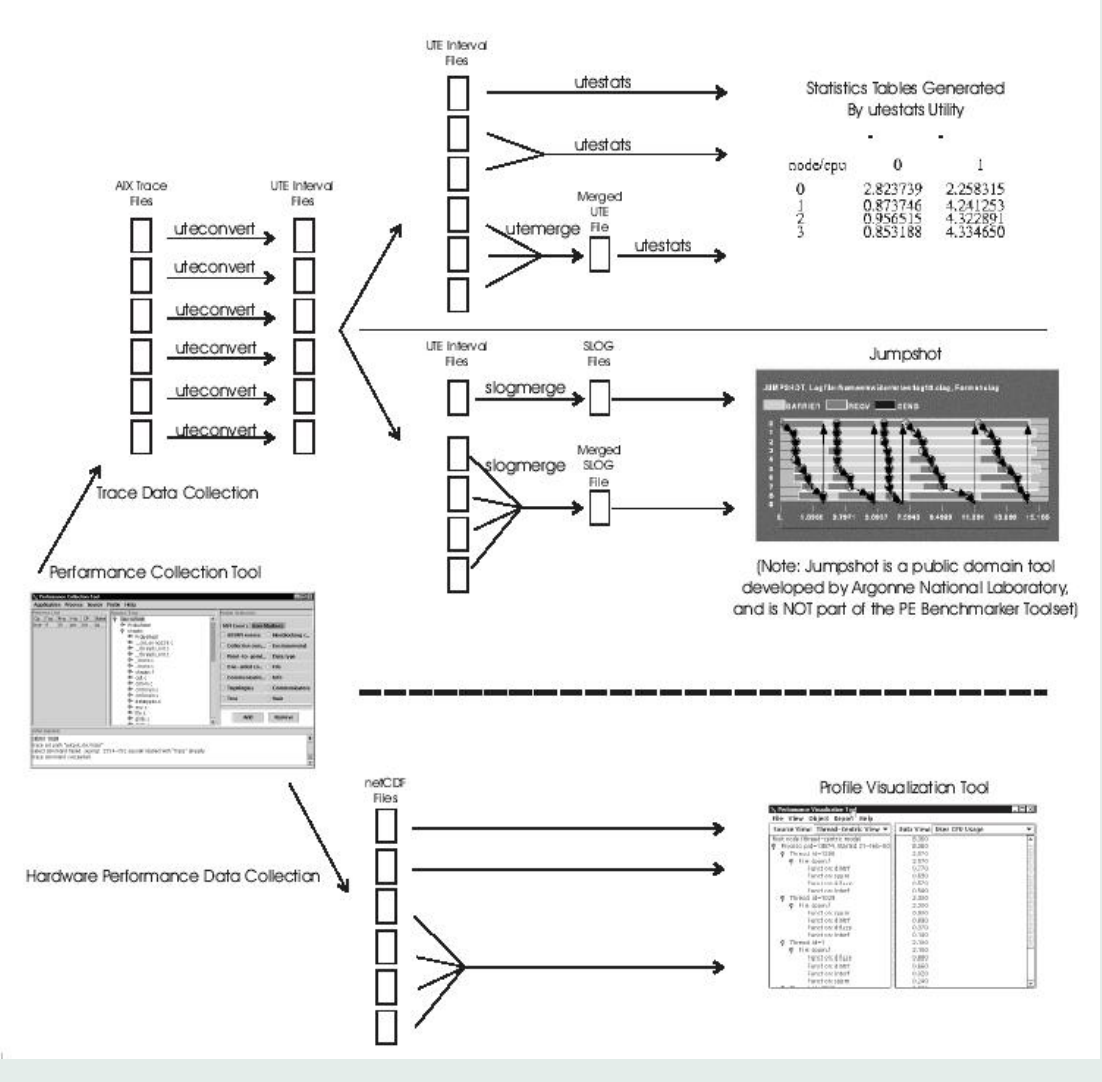

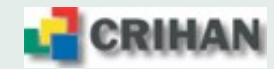

# **6.** Considérations matérielles

• De nombreuses optimisations visent un parcours efficace de la mémoire  $\rightarrow$  Important de comprendre son organisation

## • Deux aspects critiques :

- $\rightarrow$  hiérarchie mémoire
- $\rightarrow$  localisations temporelle et spatiale

# $\bullet$  Hiérarchie mémoire :

Structure mémoire similaire entre les architectures, basée sur une pyramide

- $\rightarrow$  au sommet : composants mémoire chers, rapides mais petits
- $\rightarrow$  à la base : composants mémoire moins chers, plus lents, plus gros
- Localisation spatiale et temporelle : Caractéristiques du programme qui permettent d'augmenter les performances du

programme

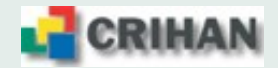

#### **6.1. Hiérarchie mémoire**

#### **6.1.1. Parcours en memoire ´**

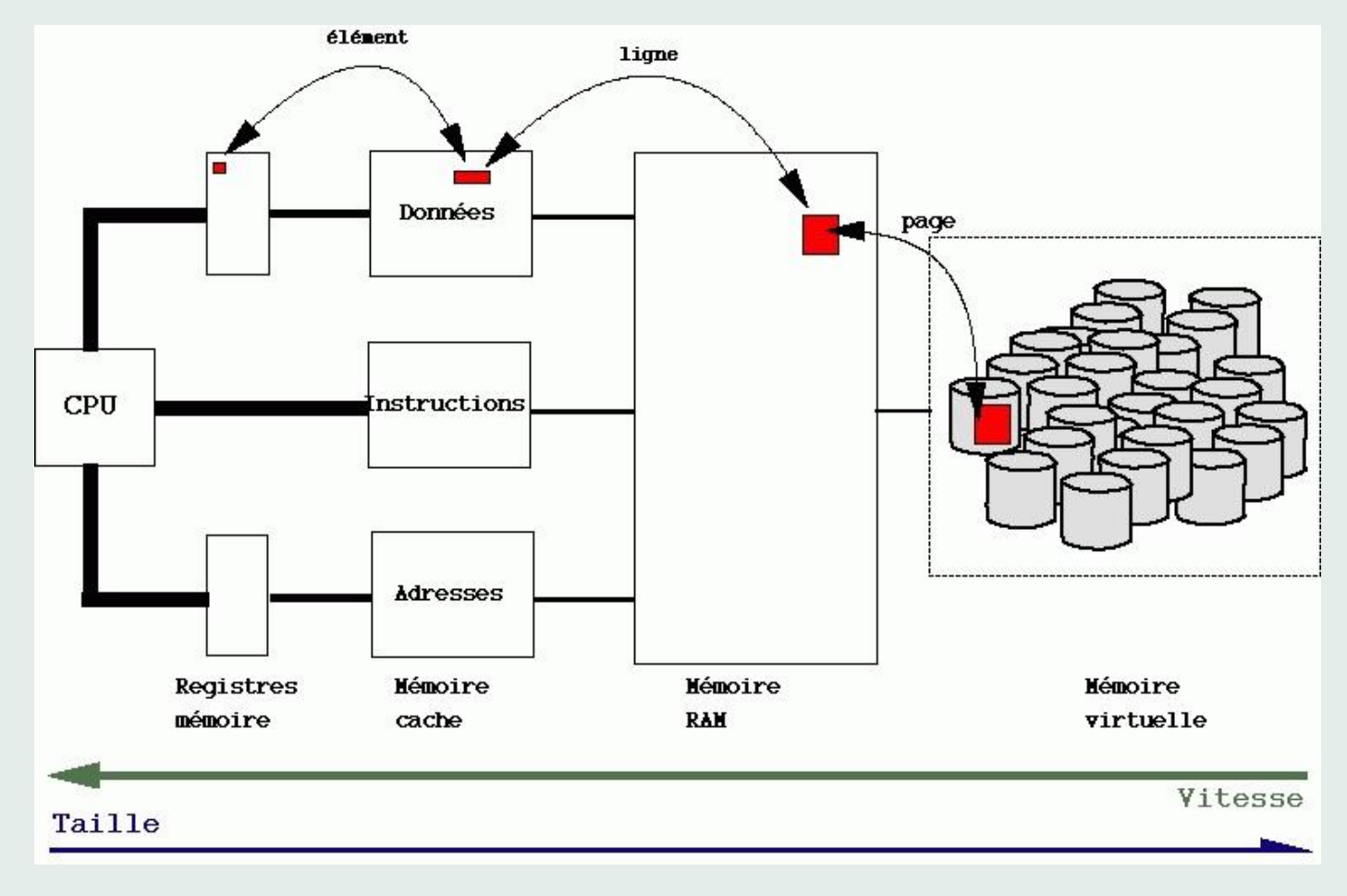

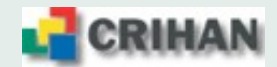

# **6.1.2. Latences (en cycles d'horloge) et associativite´**

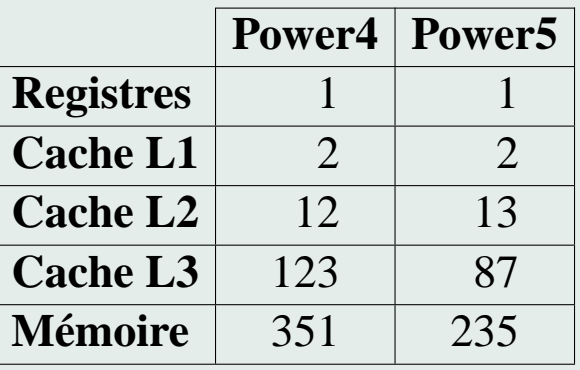

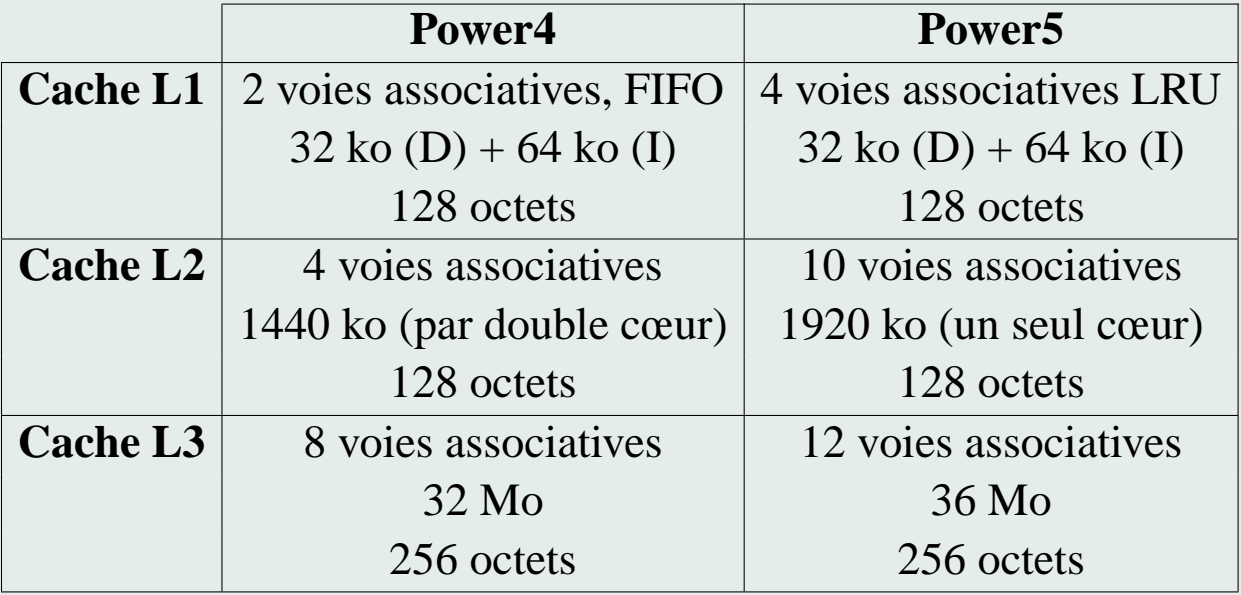

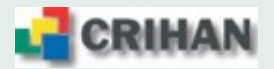

#### **6.1.3. Associativite des caches ´**

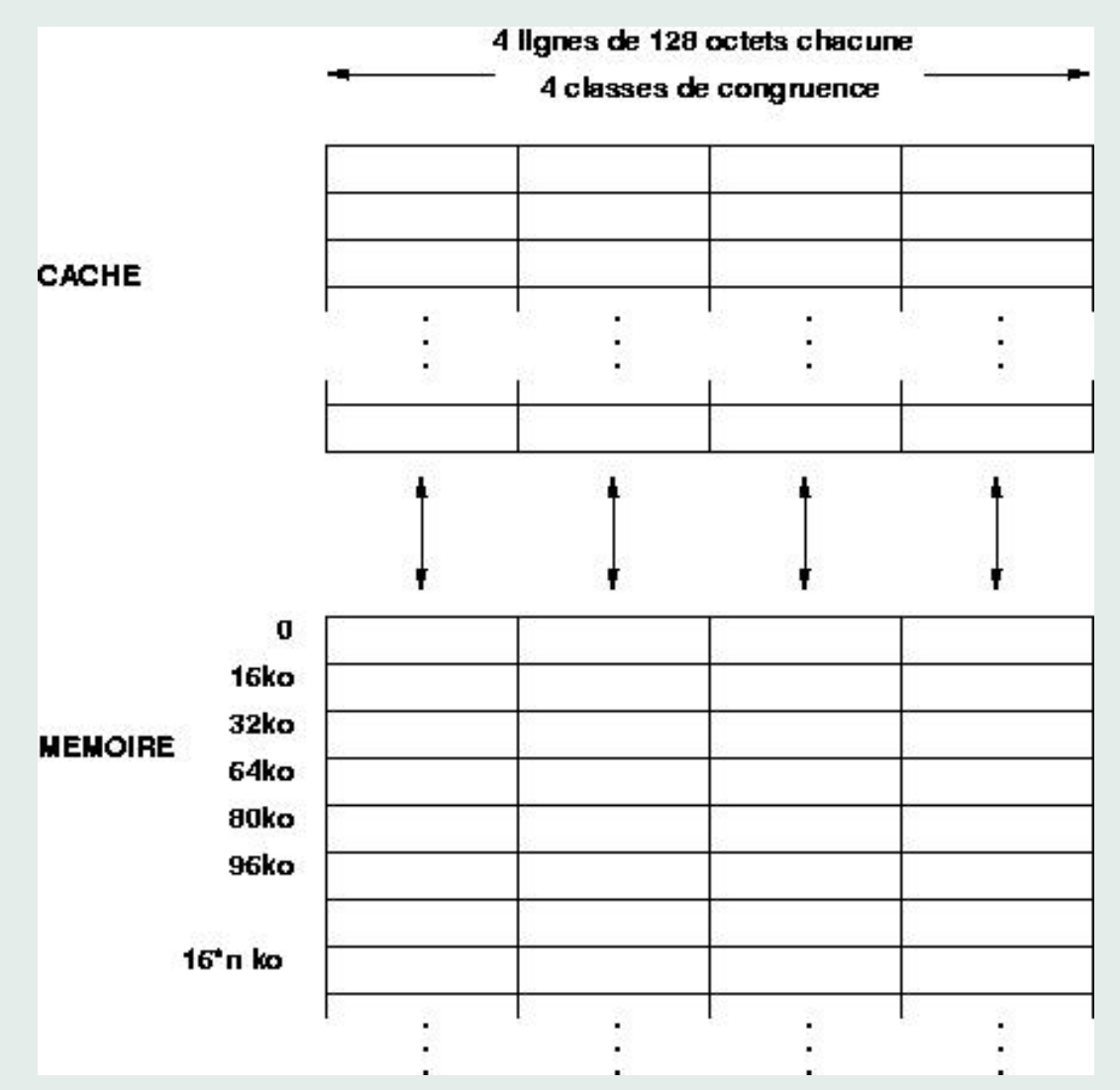

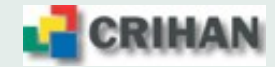

#### **6.1.4. Defauts de caches et hors pages ´**

- Quand une zone mémoire est référencée, ses lignes de cache associées sont vérifiées
	- $\rightarrow$  Si la donnée s'y trouve, elle est chargée dans un registre
	- $\rightarrow$  Autrement c'est un défaut de cache ou cach miss
	- $\rightarrow$  Il faut alors la chercher au-delà, en mémoire
	- $\rightarrow$  Cette perte de temps pénalise l'exécution du programme
- Rechercher une donnée signifie aussi parcourir une table rapide d'indexation des pages mémoire, la Table Lookaside Buffer
	- $\rightarrow$  Elle contient les chemins vers les dernières pages mémoire accédées
	- $\rightarrow$  Si la donnée n'est pas dans une de ses pages, il y a alors un défaut de TLB ou TLB miss
	- $\rightarrow$  Il faut calculer l'adresse mémoire de la page, puis chercher la donnée
	- $\rightarrow$  L'exécution du programme est pénalisée
- Si la donnée n'est pas en mémoire vive (Page Fault), il faut la chercher sur disque et le cout est prohibitif ( $> 1000$  fois plus lent !).

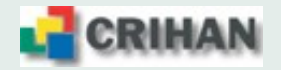

# **6.2. Usage efficace de la mémoire**

• Faire en sorte que la majeure partie des accès aient lieu dans la partie haute de la pyramide Tenir compte de la localisation des données

 $\rightarrow$  Localisation spatiale : si une zone mémoire X est accédée, il est probable qu'une zone mémoire proche de  $X$  soit accédée prochainement

 $\rightarrow$  Localisation temporelle : si une zone mémoire X est accédée, il est probable qu'elle le sera à nouveau prochainement

- Tenir compte de ces localisations permet de réduire les défauts de cache, de TLB et de pages au travers de la ré-utilisation des données
- $\bullet$  Réduire les défauts de cache
	- $\rightarrow$  Eviter de parcourir les tableaux avec un pas (stride) grand;
	- i.e. parcourir séquentiellement les données, selon leur représentation en mémoire

 $\rightarrow$  Eviter les conflits d'associativités de cache :

éviter les grandes puissances de 2 pour les premières dimensions des tableaux

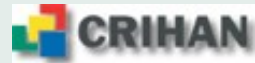

- $\bullet$  Réduire les défauts de TLB
	- $\rightarrow$  contenance variable : souvent de l'ordre de 1024 pages mémoire référencées
	- $\rightarrow$  Faire en sortie que si on parcourt plus de pages, l'essentiel du travail est fait
	- $\rightarrow$  Eviter les strides trop grand : un stride = une entrée TLB
- Réduire les défauts de page
	- $\rightarrow$  Déborder de la mémoire vive peut entrainer une forte dégradation des performances
	- $\rightarrow$  Une solution : accéder à une machine avec plus de mémoire
	- $\rightarrow$  Autrement : accéder aux données différemment par blocs restants en mémoire
- Utiliser au mieux le cache instructions (en général, pas de problème)

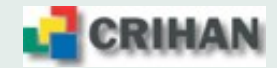

# **7. Optimisation scalaire**

# **7.1. Ecriture du programme**

- Réflexion au préalable sur papier
- Algorithmes performants (!)
- Déclaration explicite des variables, dimensions des tableaux, fonctions externes, ...
	- **–** Directive IMPLICIT NONE dans tous les fichiers source,
	- **–** Types gen´ eriques pour les variables ( ´ REAL(KIND=) en Fortran90, INTEGER)
	- **–** Appels aux noms de fonctions gen´ eriques ( ´ SQRT au lieu de DSQRT)
	- **–** Separation des types dans les blocs ´ COMMON
- Alignement des données dans les blocs COMMON (*padding*)
- Initialisation explicite des variables avant leur utilisation
- Commentaires dans le code source !

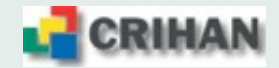

## **7.2. Bibliotheques scientifiques `**

- ⇒ **Ensembles de sous-programmes testés, validés et optimisés**
- $\Rightarrow$  Bibliothèques disponibles sur le cluster IBM :
	- $\bullet$  BLAS 1, 2, 3
	- FFT
	- LAPack
	- ESSL (contient BLAS 1, 2, 3 et une partie de LAPack)
	- P-ESSL
- ⇒ **Edition des liens avec -lessl -llapack [-lpessl]**
	- Bibliothèque mathématique optimisée : MASS
- ⇒ **Edition des liens avec -lmass [-lmassv]**

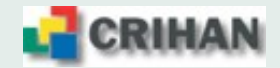

# **7.3. Modularite´**

- Fractionner le code source, commande  $\text{[split]}$  (uniquement pour le Fortran 77)
- Mettre un sous-programme par fichier
- Mettre un bloc COMMON par fichier
- $\bullet$  Contruire des bibliothèques thématiques
- Travailler avec un fichier de compilation, Makefile
- Tester les routines écrites sur des exemples

# **7.4. Validation du code**

- Compilation du code en mode déboguage
- Exécution d'un test représentatif
- **7.5. Analyse des performances**
	- Compilation du code avec des options d'optimisation
	- Localisation de la consommation CPU à l'aide d'outils comme qprof

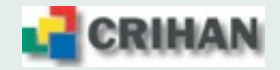

## **7.6. Optimisation par re-écriture**

 $\Rightarrow$  Travail très important car le compilateur ne fait pas tout, loin de là !

## **7.7. Operations en virgule flottante ´**

L'opération de base effectuée par le processeur Power  $4$  est :  $\mathbf{A} + \mathbf{B} \times \mathbf{X}$ Une addition (soustraction) est faite avec  $X = 1$  ( $X = -1$ ); une multiplication avec  $A = 0$ 

La division est traitée à part, par une structure matérielle spécifique (unique par processeur).  $\Rightarrow$  Dans une boucle, on peut remplacer plusieurs divisions par une multiplication par l'inverse ;  $\Rightarrow$  coût moins élevé, gains de performance, mais risque de perte de précision pour les arrondis.

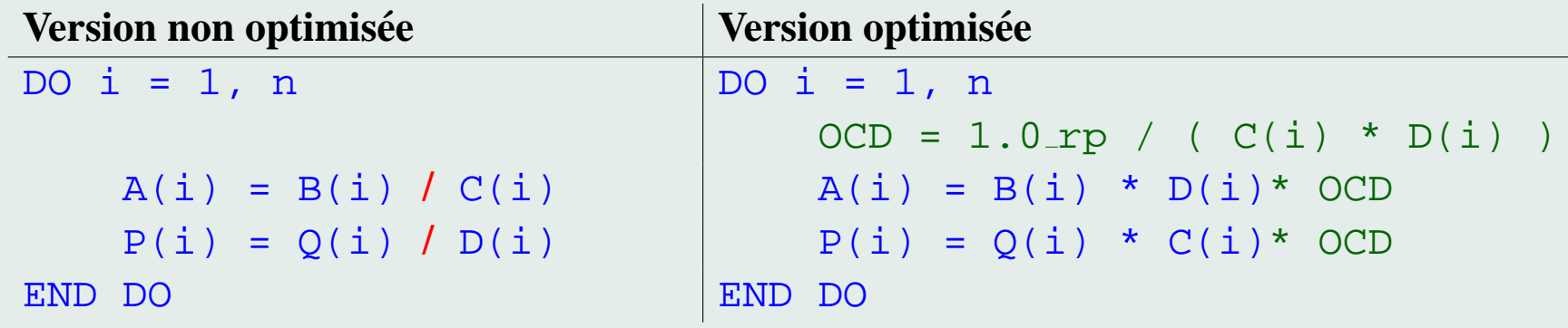

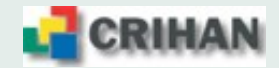

 $\Rightarrow$  Calcul de puissances entières :

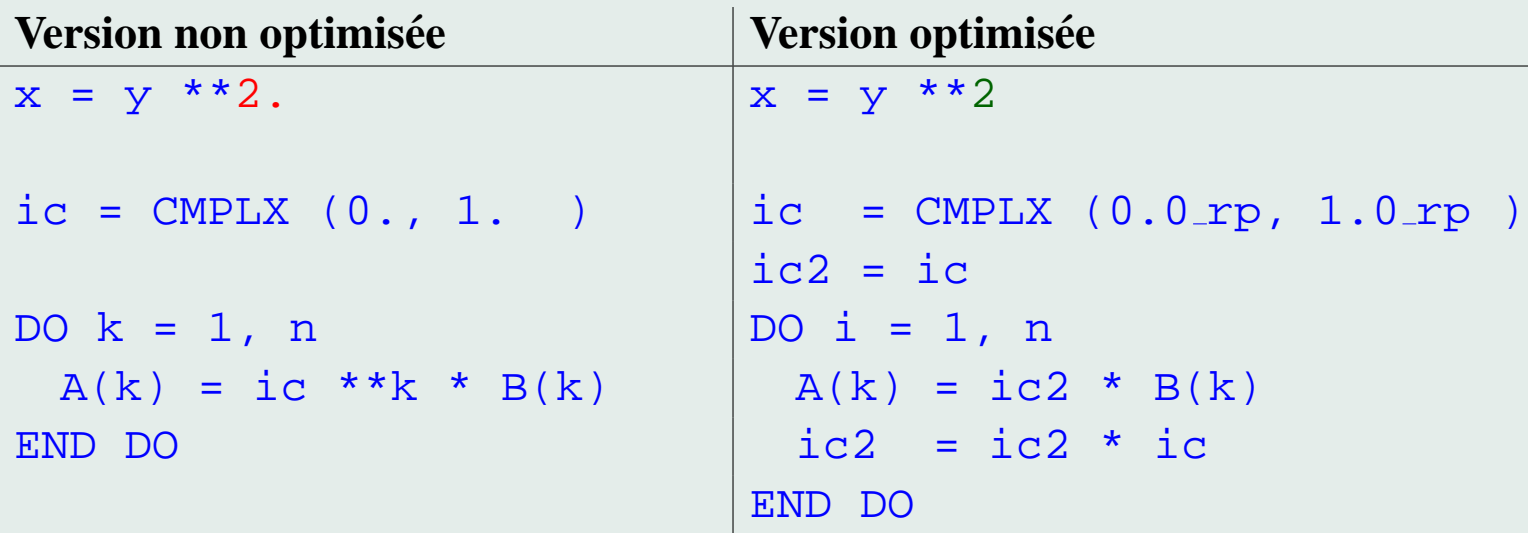

 $\Rightarrow$  Tests arithmétiques flottants réalisés selon la précision machine :

IF ( ABS(a - b) < petit machine courante ) THEN ...

Remarque : Eviter les puissances de 2 pour les dimensions des tableaux  $\rightarrow$  cache thrashing

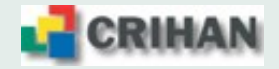

#### *7.8.* **Arithmétique entière**

• Ordre des opérations :  $i * (i - 1)/2$ 

$$
i * \{(i-1)/2\} \neq \{i * (i-1)\} / 2
$$

 $\Rightarrow$  Sans précaution, le niveau d'optimisation peut modifier le résultat

 $\Rightarrow$  Ne pas se limiter à un niveau d'optimisation inférieur mais éliminer ces instructions dangereuses

• Evaluation des multiplications / divisions par puissances de 2  $\Rightarrow$  fonction **ISHFT** (entier, exposant signé)  $\Rightarrow$  ir \* 8 = ISHFT( ir, 3) NB:  $2^3 = 8$  $\Rightarrow$  (i \* j \* k) / 32 = ISHFT( i\*j\*k, -5 )  $NB:2^5 = 32$ 

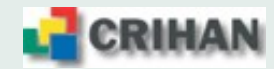

# **7.9. Variables globales / locales**

### **Utiliser des variables locales, automatiques, autant que possible**

⇒ Analyse plus fine de l'utilisation des variables locales par le compilateur (hors gros tableaux à allouer dynamiquement avec la commande **ALLOCATE**)

# **7.10. Expressions**

## **Ecrire des expressions identiques en spécifiant les variables dans le même ordre**

 $\Rightarrow$  Le compilateur Fortran sait reconnaitre des expressions identiques mais pas des permutations  $\Rightarrow$  **x** = **a** + **b** + **c** + **d** et **y** = **a** + **c** + **b** + **d** ne sont pas identiques ... lorsque l'option **-qstrict** est présente

# **7.11. Boucles**

- Taille des boucles raisonnable
- Eviter les expressions complexes pour les indices des tableaux
	- $\Rightarrow$  calculs supplémentaires pour l'adresse des éléments
	- $\Rightarrow$  perte de performances dans le chargement des données
- Eviter des types de données de taille intermédiaire : INTEGER\*1, REAL\*16, ...

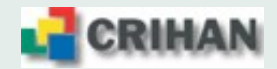

• Sortir des boucles les tests conditionnels invariants

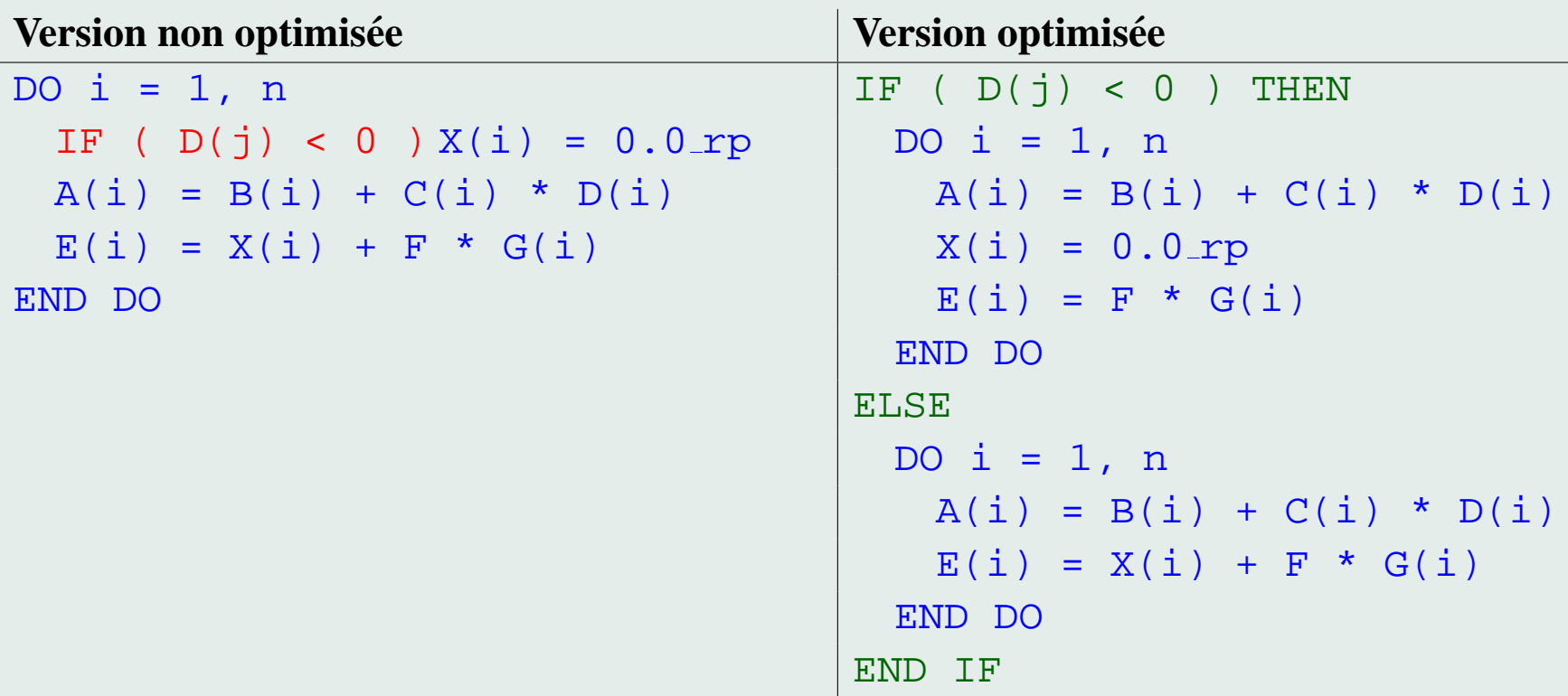

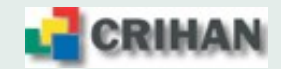

 $\bullet$  Traiter les premières / dernières itérations à part

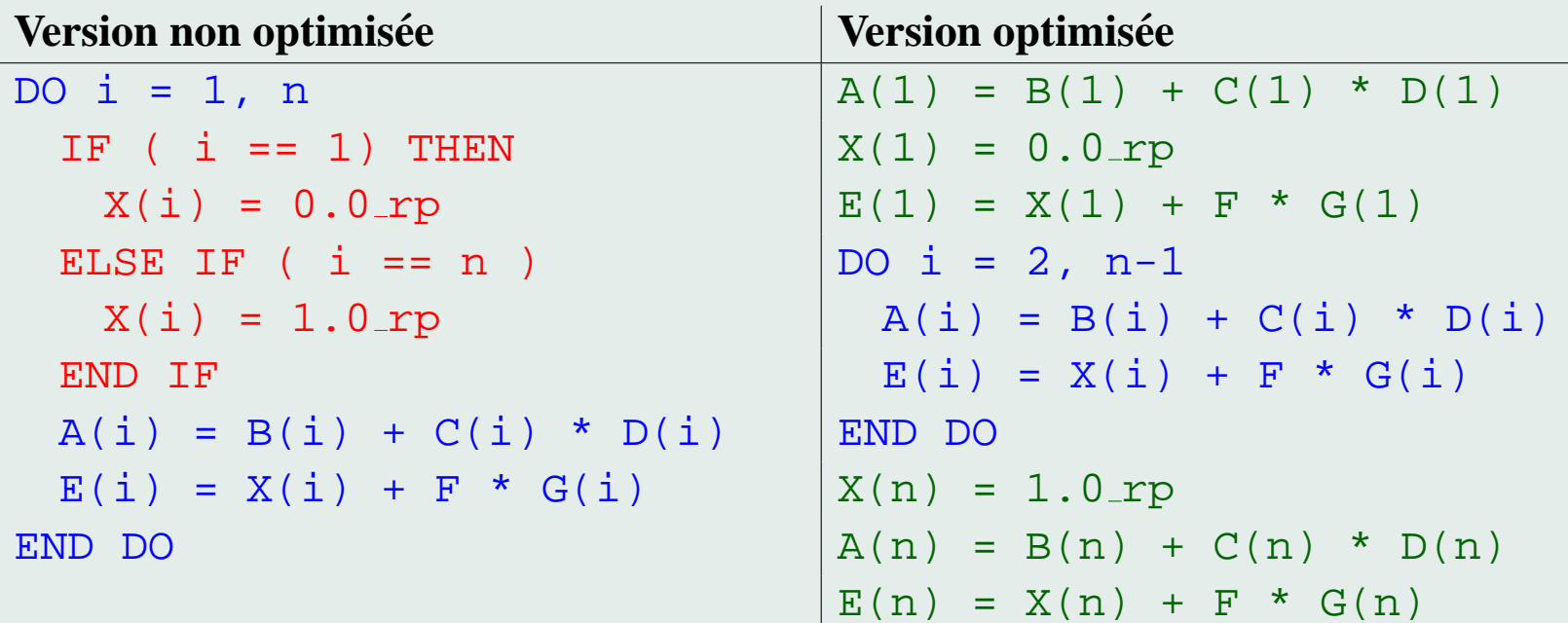

Alternative : utiliser des scalaires de la forme  $iq = 1/i =$  $\int 1$ , si  $i = 1$ 0, si  $i > 1$ Attention au coût de la division entière !

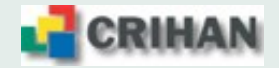

- La fusion de boucles consiste à regrouper les instructions de plusieurs boucles en une seule
- $\Rightarrow$  Avantages :
- $\rightarrow$  meilleur recouvrement des instructions
- $\rightarrow$  réduction des défauts de cache si les mêmes tableaux sont traités
- $\rightarrow$  réduction du coût de gestion de boucle (avantage mineur)  $\Rightarrow$  Inconvénients :
- $\rightarrow$  risque d'accroissement des défauts de cache en raison de l'associativité du cache
- $\rightarrow$  accès à des tableaux qui occupent une plus grande part du cache

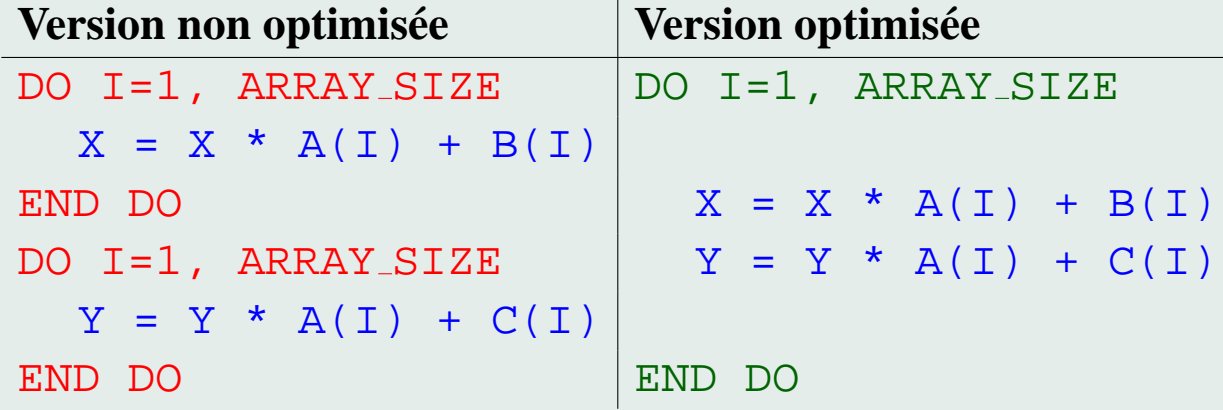

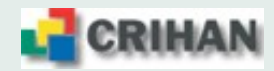

• Sortir des boucles les appels aux sous-programmes :

⇒ faire de l'*inlining* ou transmettre le tableau comme argument au sous-programme

- Limiter le nombre d'appels aux fonctions intrinsèques
	- $\Rightarrow$  N appels à la fonction SIN au lieu de N<sup>2</sup> appels

```
Version non optimisée \blacksquare
```

```
DO i = 1, n   DO j = 1, nDO \t i = 1, n SINX(j) = SIN( X(j) )
 A(j,i) = B(j,i) * SIM(X(j)) | END DO
 END DO \vert DO i = 1, n
END DO \vert DO j = 1, n
```

```
A(j,i) = B(j,i) * SIMX(j)END DO
END DO
```
- Utiliser des compteurs de boucles de type INTEGER (INTEGER \* 8 en mode 64 bits)
- Eviter les constructions utilisant des GOTO, ASSIGN, STOP, PAUSE

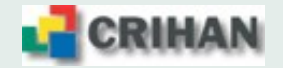

• Accès séquentiel des données : *stride* (pas) de 1 si possible  $\Rightarrow$  Attention aux différences de stockage Fortran / C

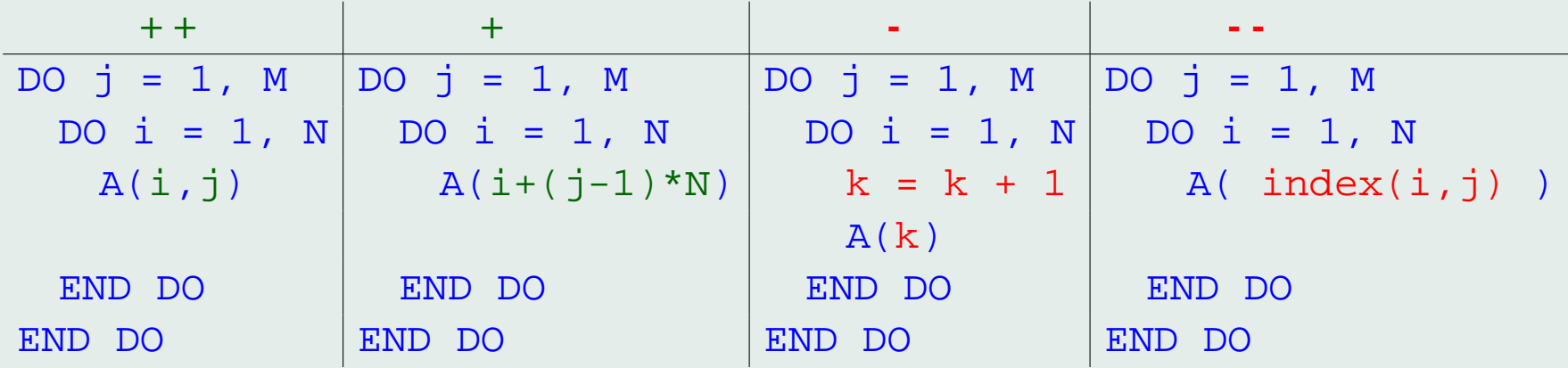

• réduire les boucles extérieures

• fusionner les boucles consécutives ayant les mêmes bornes

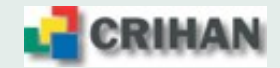

- Augmenter le débit entre la mémoire et les registres du processeur
	- ⇒ chaque processeur dispose de 8 streams qui lui permettent de créer des flux de données.

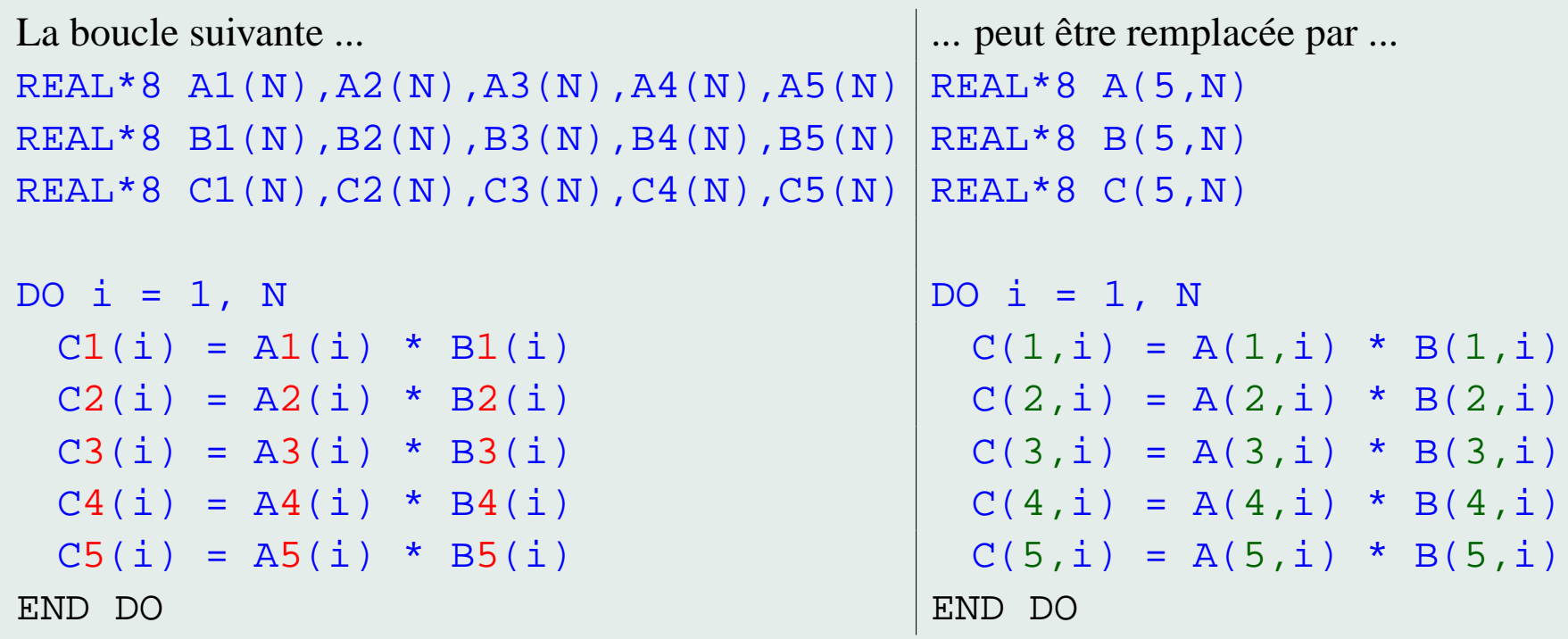

- $\Rightarrow$  3 flux de données au lieu de 15.
- $\Rightarrow$  3 lignes de cache L1 au lieu de 15 par itération.
- $\Rightarrow$  Les données cachées sont utilisées en 4 itérations au lieu de 16.

Si plus de 8 flux sont nécessaires, fractionnez la boucle !

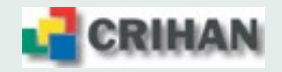

- Déroulage des boucles *(unrolling)*
- \* Effectuer plusieurs itérations d'une même boucle simultanément

$$
\begin{array}{c|cccc}\n\text{DO} i &= 1, n, 1 & \text{DO} i &= 1, n, \text{ unroll} \\
&\dots(i) \dots & &\dots(i) \dots \\
&\dots(i+1) \dots & &\dots(i+2) \dots \\
&\dots(i+1) \dots & &\dots(i+\text{unroll}-1) \dots\n\end{array}
$$

- \* Avantages :
	- $\rightarrow$  plus d'opportunités pour le processeur
	- $\rightarrow$  plus de ré-utilisation de données
	- $\rightarrow$  exploitation des lignes de cache
	- $\rightarrow$  réduction du coût d'indice de boucles (avantage mineur)
- \* Inconvénients :
	- $\rightarrow$  plus de registres nécessaires
	- $\rightarrow$  code supplémentaire pour traiter les itérations restantes

(do i=1,n-mod(n,unroll),unroll & do i=n-mod(n,unroll)+1,n)

N B : **Déroulement boucle externe : augmente le ratio opérations / (load & store) Déroulement boucle interne : augmente la masse d'opérations indépendantes par iteration ´**

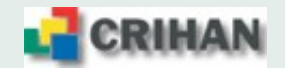

#### **Unrolling : deux strategies ´**

1. Dérouler une boucle de manière séquentielle

2. Dérouler une boucle de manière discrète

```
DO i = 1, n, p
  ...(i)...)
  \ldots (i+1)...)
  ...(i+k)...)
  \ldots (i+p-1)...
END DO
DO i = 1, n/p, 1...(i)...)
  \ldots (i+n/p)...
  \ldots (i+k*n/p)...
  \ldots (i+(p-1)*n/p)...
END DO
```
- Tenir compte du nombre de références mémoire (hors scalaires) par itération :  $\rightarrow$  éviter de saturer le cache en déroulant trop
- Tenir compte des spécificités architecturales des processeurs :
	- $\rightarrow$  *Data Prefetch Streams* pour la famille des processeurs PowerPC
	- $\rightarrow$  pas plus de 8 références mémoire dans ce cas

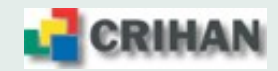

#### Exemple :

 $DO i = 1, n$   $DO i = 1, n, 4$  $DQ \quad i = 1, \quad n$  s0 = y(i)  $y (i) = y(i) + x(j)*a(j,i)$   $s1 = y(i+1)$ END DO satisfies the set of  $s2 = y(i+2)$ END DO s3 =  $y(i+3)$ 

Avant : 8 loads pour 4 itérations  $s0 = s0 + x(j)*a(j,i)$ Après : 5 loads pour 1 itération déroulée 4 fois  $s1 = s1 + x(j)*a(j,i+1)$ 4 FMA  $(FMA = Floating point Multiply and Add)$  s2 = s2 + x(j)\*a(j,i+2)

#### **Ratio : 8 loads / 4 FMA**  $\rightarrow$  **5 loads / 4 FMA**  $\rightarrow$  y(i) = s0

 $s0, s1, s2, s3$ :  $y(i+2) = s2$ scalaires temporaires importants pour limiter les  $y(i+3) = s3$ MàJ intempestives de  $y(i), ..., y(i+3)$  END DO

DO  $j = 1, n$  $s3 = s3 + x(j)*a(j, i+3)$ END DO  $y(i+1) = s1$ 

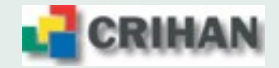

# **8.** Calcul parallèle : Quelques définitions

### **8.1. Qu'est-ce que le calcul parallele ? `**

Le calcul parallèle est un ensemble de techniques matérielles et logicielles qui permettent l'exécution simultanée de séquences d'instructions indépendantes sur plusieurs processeurs.

Techniques matérielles : processeurs, mémoire, réseaux d'intercommunication, ... Techniques logicielles : compilateurs, langage parallèle, bibliothèques, de passage de messages ou scientifiques, ...

# **8.2. Pourquoi faire du calcul parallele ? `**

Le calcul parallèle a plusieurs avantages :

- il permet d'obtenir des temps de restitution plus courts en distribuant le travail à effectuer ;
- il permet d'effectuer des calculs plus gros en morcelant l'application sur plusieurs processeurs, voire nœuds, voire calculateurs et ainsi elle dispose de plus de ressources matérielles (notamment la ressource mémoire).

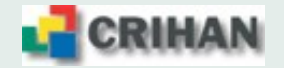

#### **8.3.** Accélération et Efficacité

Notation :  $T(p)$  = temps d'exécution sur p processus

Accélération (Speedup) :  $A(p) = T(1) / T(p)$ Efficacité (Efficiency) :  $E(p) = A(p) / p$ 

On prend comme référence le temps du meilleur algorithme séquentiel.

#### **8.4. Loi d'Amdhal**

 $\Rightarrow$  Gain possible de la parallélisation d'une application séquentielle :

$$
A(par, seq) = 1/(seq + par/N)
$$

 $seq:$  portion séquentielle du code  $\big)$  $par:$  portion parallèle du code N : nombre de processeurs

$$
par + seq = 1
$$

La part séquentielle de l'application est une borne supérieure pour l'accélération.

Exemple :  $seq = 0.10 (10\%)$  alors  $par = 0.90$  et  $A(par, seq) < 1/seq = 10 \ \forall N$ 

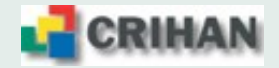
# **Loi d'Amdahl**

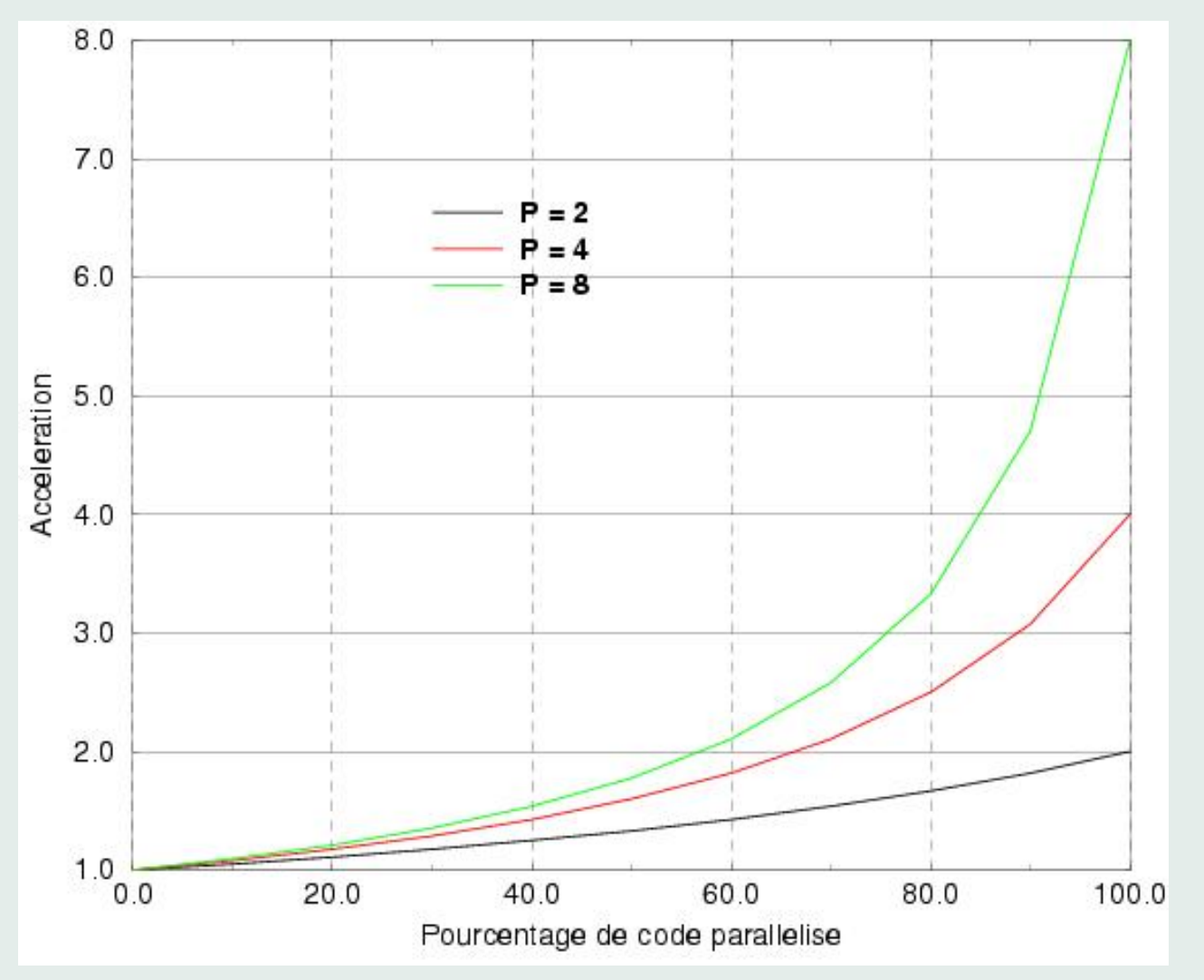

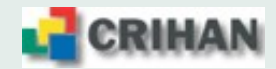

# **9. Parallelisme par passage de messages avec MPI ´**

- Il repose sur l'échange de messages entre les processus pour le transfert de données, les synchronisations, les opérations globales
- La gestion de ces échanges est réalisée par MPI (Message Passing Interface)
- Cet ensemble repose sur le principe du SPMD (*Single Program Multiple Data*)
- Chaque processus dispose de ses propres données, sans accès direct à celles des autres
- $\bullet$  Explicite, cette technique est entièrement à la charge du développeur
- Ces échanges qui impliquent deux ou plusieurs processus se font dans un communicateur
- Chaque processus est identifié par son rang, au sein du groupe

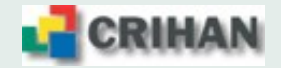

#### **9.1. Environnement**

- Initialisation en début (MPI\_INIT)
- Finalisation en fin de programmme (MPI FINALIZE)

```
INTEGER :: nbprocs, myrank
INTEGER :: ierr = 0
!
CALL MPI INIT ( ierr )
!
CALL MPI COMM SIZE ( MPI COMM WORLD, nbprocs, ierr )
CALL MPI COMM RANK ( MPI COMM WORLD, myrank, ierr )
!
CALL MPI FINALIZE ( ierr )
```
- Pour réaliser des opérations impliquant des données d'autres processus, il est nécessaire d'échanger ces informations aux travers de messages
- Ces messages se font sous la forme de communications impliquant au moins deux processus
- On peut faire une analogie avec le courrier électronique

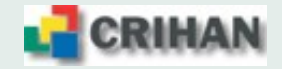

## **9.2. Structures de donnees ´**

- Les données transmises sont typées
- Types prédéfinis : MPI INTEGER, MPI REAL, ...
- Type homogène :
	- données contigües : MPI\_TYPE\_CONTIGUOUS
		- ⇒ colonne de matrice en Fortran
	- données distantes d'un pas constant : MPI TYPE VECTOR ou MPI TYPE HVECTOR  $\Rightarrow$  ligne ou bloc d'une matrice
	- données distantes d'un pas variable : MPI TYPE INDEXED ou MPI TYPE HINDEXED  $\Rightarrow$  triangle dans une matrice
- $\bullet$  Type hétérogène :
	- ⇒ Construction d'une structure: MPI TYPE STRUCT
- Validation d'un type : MPI\_TYPE\_COMMIT
- Destruction d'un type : MPI\_TYPE\_FREE

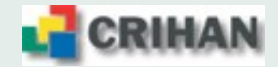

## **9.3. Communications point a point `**

- La communication point à point est une communication entre deux processus :  $\Rightarrow$  expéditeur et destinataire
- Composition d'un message : le communicateur (comm) les deux identifiants (src et dest) la donnée (buf), son type (datatype) et sa taille (count) une étiquette (tag) qui permet au programme de distinguer différents messages

Communications synchrones et asynchrones :

CALL MPI SEND ( buf, count, datatype, dest, tag, comm, ierr ) CALL MPIRECV ( buf, count, datatype, src, tag, comm, ierr ) CALL MPI\_ISEND( buf, count, datatype, dest, tag, comm, irq, ierr ) CALL MPI\_IRECV( buf, count, datatype, src , tag, comm, irq, ierr ) un identifiant (irq) de la requête pour les messages asynchrones

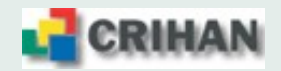

## **9.4. Communications collectives**

- La communication collective est une communication qui implique un ensemble de processus qui l'effectuent tous
- Il y a plusieurs types de communication collective :

#### **9.4.1. les synchronisations globales**

c'est une barriere de synchronisation qui agit sur l'ensemble des membres d'un communicateur. ` CALL MPI BARRIER ( comm, ierr )

#### **9.4.2. les opérations de réduction sur des données réparties**

somme, produit, maximum ... effectué sur des données réparties (MPI REDUCE) et le résultat peut être ensuite redistribué (MPI\_ALLREDUCE). CALL MPI REDUCE ( sbuf, rbuf, count, datatype, oper, root, comm, ierr )

CALL MPI ALLREDUCE ( sbuf, rbuf, count, datatype, oper, comm, ierr )

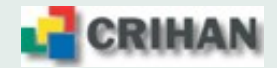

#### **9.4.3. Diffusion / collecte**

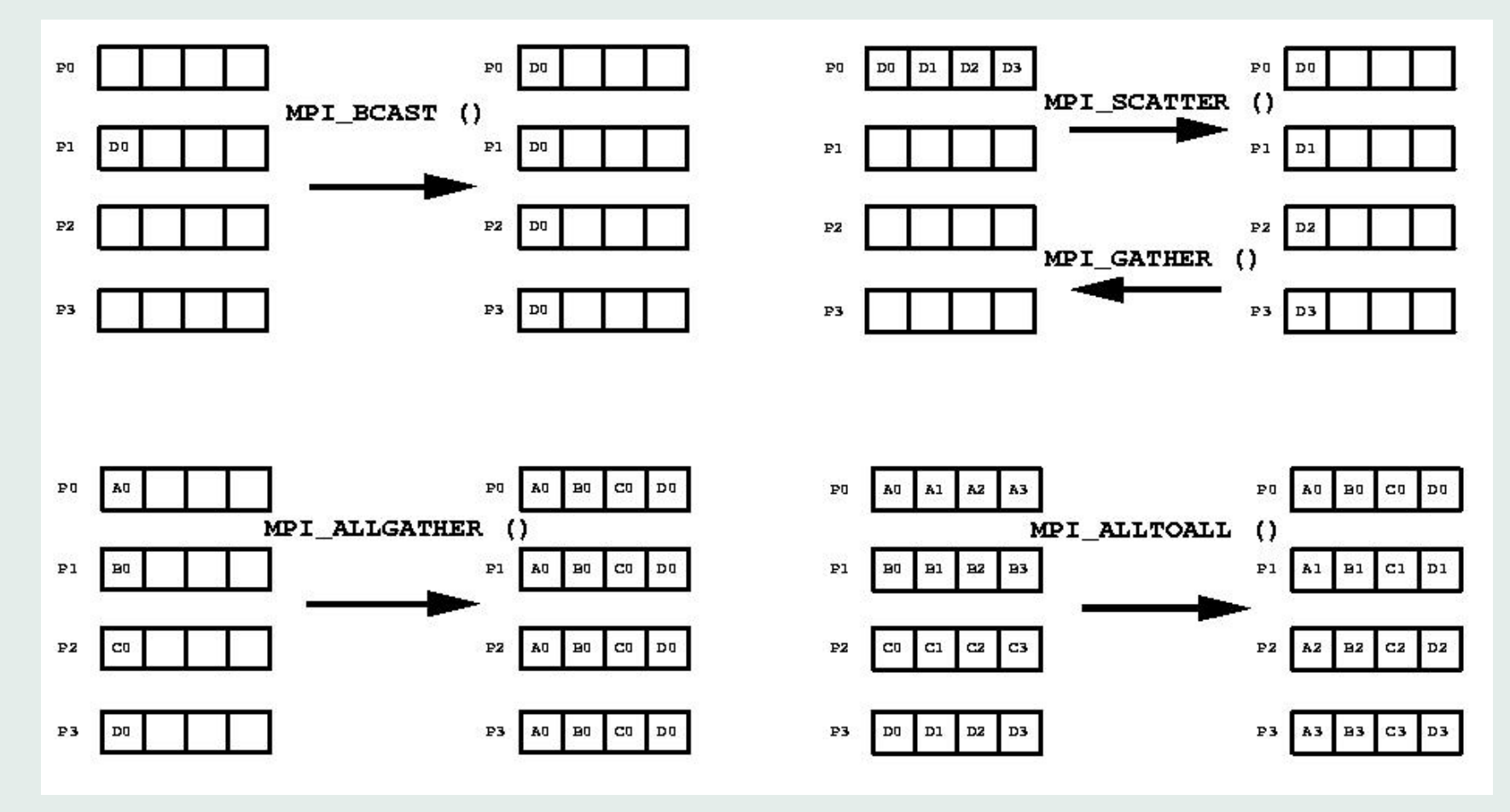

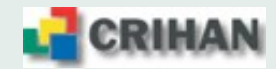

### **9.5. Topologie**

- Topologie cartésienne : grille de processus
- Nombre de processus par dimension d'espace : MPI DIMS CREATE
- Création de la grille : MPI CART CREATE
	- $\Rightarrow$  périodicité ou non des conditions aux limites
	- $\Rightarrow$  création d'un nouveau communicateur
- Recherche des voisins dans chaque dimension : MPI CART SHIFT
- Coordonnées / rang : MPI CART COORDS et MPI CART RANK

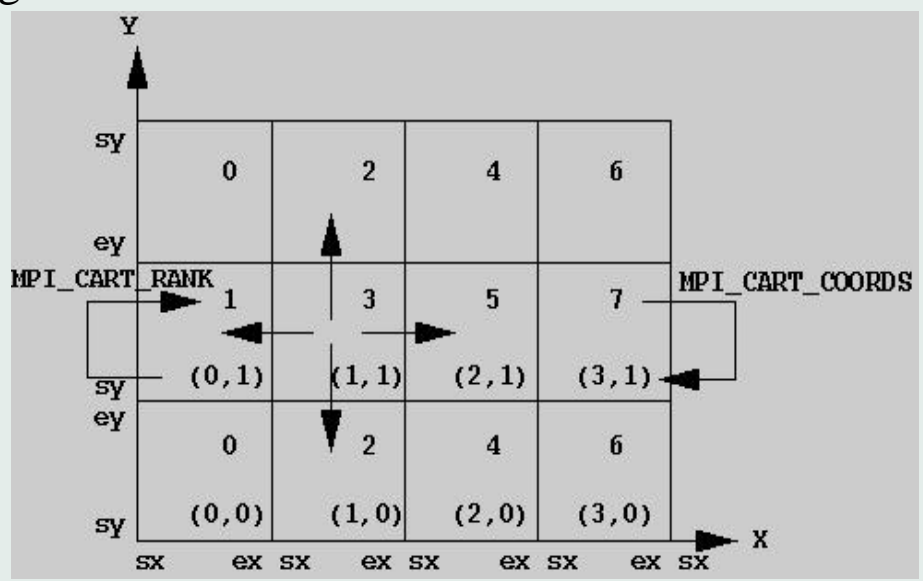

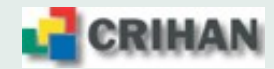

## **9.6. Utilisation de MPI sur le cluster IBM**

- Compilation :  $mpx1f_r, mpx1f90_r, mpx1f95_r$
- Edition des liens : rien de spécial ! (pas de -lmpi)
- Commande de lancement :  $\Rightarrow$  poe ./a\_mpi.out -procs N  $\Rightarrow$  a\_mpi.out -procs N
- Soumission job :  $cri$ -job type  $\rightarrow$  mpi  $cri\_total\_tasks \rightarrow N$

• Exemple récapitulatif : équation de la chaleur en 3D par décomposition de domaine [http://www.crihan.fr/calcul/tech/doc](http://www.crihan.fr/calcul/tech/doc_ibm_pwr5/C3d) ibm pwr5/C3d

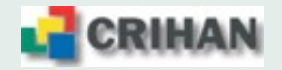

# **10. Parallélisme à mémoire partagée avec OpenMP**

OpenMP est un ensemble de constructions parallèles basées sur des directives de compilation pour architecture à mémoire partagée.

- Il est basé sur le principe du fork and join
- Une équipe de threads est créée à l'entrée d'une région parallèle
- Son effectif est contrôlé par variable d'environnement ou appel librairie
- Avant et après, l'exécution est séquentielle
- Les threads sont identifiées par leur rang et celui de la thread master est 0

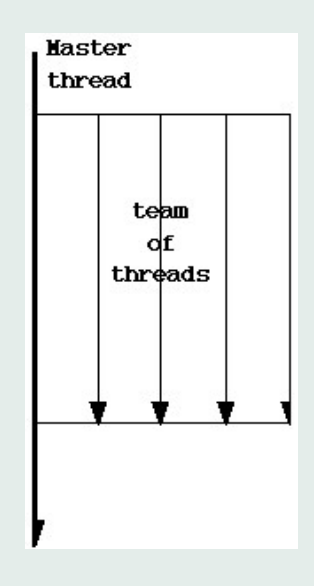

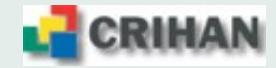

#### **10.1. Directives**

La parallélisation se fait en insérant des directives dans le code séquentiel :

```
!$OMP PARALLEL [clause [,clause] ...]
nhth = 1
!$ nbth = OMP GET NUM THREADS()
O\grave{u}:
 !$OMP ou C$OMP est une sentinelle, obligatoire comme prefixe des directives ´
!$ ou C$ permet d'effectuer une compilation conditionnelle
                            si OpenMP est reconnu
PARALLEL est une directive
[clause [,clause] ...] sont les clauses, optionnelles,
                           qui permettent de décrire la visibilité des variables
```
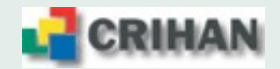

### **10.2. Variables privees ´**

Les variables PRIVATE et FIRSTPRIVATE ont une adresse unique dans chaque thread parallèle : elles sont dupliquées.

Elles ne sont pas accessibles en dehors de leur région parallèle.

Seules, celles déclarées comme **FIRSTPRIVATE** sont initialisées au début de la région.

Les constantes (variables avec l'attribut PARAMETER) et les arguments en lecture (attribut  $INTENT(IN)$ ) ne peuvent pas être privés.

Les variables privées qui conservent leur valeur d'une région parallèle à une autre sont appelées THREADPRIVATE.

Les variables THREADPRIVATE peuvent être initialisées par la thread master au travers de la clause COPYIN.

Exemples : indices de boucle (par défaut), variables scalaires (résultats intermédiaires), variables locales, tableaux automatiques, ...

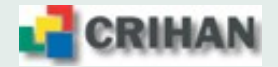

#### **10.3. Variables partagées**

Par défaut dans les régions parallèles, toutes les variables sont partagées (ou publiques).

La déclaration se fait avec la clause SHARED.

Toutes les threads accèdent à la même instance de la variable (attention aux conflits !).

Exemples : variables locales rémanentes (DATA, SAVE), celles déclarées dans des commons ou modules, ou encore passées en argument sont partagées.

## **10.4. Variables de reduction ´**

Une clause de réduction  $REDUCTION(op:variable)$  permet d'effectuer des réductions sur des variables scalaires partagées ( $variable$ ) avec des opérateurs associatifs ( $op$ ); extension aux tableaux en OpenMP 2.0

Cette variable doit être SHARED avant le début de la construction parallèle.

Exemples : produit scalaire, maximum, somme, ET logique, ...

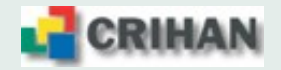

#### **10.5. Constructions work sharing**

Elles permettent de partager le travail entre les threads parallèles automatiquement.

Elles sont incluses dans les régions parallèles, n'ont pas de synchronisation en entrée et la clause NOWAIT permet de lever celle en sortie.

```
SINGLE [clause[,clause...]] ... END SINGLE [nowait]
```

```
SECTIONS [clause[,clause...]] ... SECTION ... END SECTIONS[nowait]
```

```
DO [clause[,clause...]] ... END DO [nowait]
```
Une région parallèle peut se limiter à une construction work sharing.

```
PARALLEL SECTIONS [clause[,clause...]] ... SECTION ...
END PARALLEL SECTIONS [nowait]
```
PARALLEL DO [clause[,clause...]] ... END PARALLEL DO [nowait]

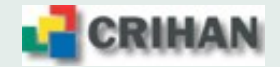

#### Boucle dans une région parallèle :

```
!$OMP DO
     DO i = 1, n
       CALL mywork(i)
     END DO
!$OMP END DO
```
Construction parallèle restreinte à une triple boucle :

```
!$OMP PARALLEL DO DEFAULT(NONE) &
! $OMP SHARED (x, y, z, nx, ny, nz) &
!$OMP PRIVATE (i, j, k)
     DO k = 1, nz
       DO j = 1, ny
         DO i = 1, nxx(i, j, k) = y(i, j, k) * z(i, j, k)END DO
       END DO
     END DO
!$OMP END PARALLEL DO
```
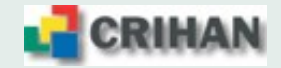

### **10.6. Serialisation et synchronisations ´**

Il y a plusieurs constructions qui permettent de spécifier l'ordre d'accès à des données partagées

directive MASTER ... END MASTER accès pour la thread de rang 0 uniquement section CRITICAL  $\ldots$  END CRITICAL accès pour une seule thread à la fois directive ATOMIC section critique formée d'une seule instruction barrière BARRIER barrière de synchronisation globale

Remarques :

La directive MASTER ... END MASTER n'a pas de synchronisation implicite à la fin contrairement à SINGLE ... END SINGLE

La directive MASTER ... END MASTER est moins chère que la section SINGLE ... END SINGLE

La directive ATOMIC est moins chère que la section CRITICAL ... END CRITICAL

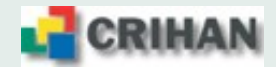

# **10.7. Utilisation d'OpenMP sur le cluster IBM**

- Compilation :  $xlf_r$ ,  $xlf90_r$ ,  $xlf95_r$  et option -qsmp=omp compilateurs threadsafes obligatoirement !
- Edition des liens : même compilateur et option -qsmp=omp
- Commande de lancement :
	- $\Rightarrow$  seteny OMP NUM THREADS N
	- $\Rightarrow$  ./a\_omp.out
- Soumission job :  $cri$  job type  $\rightarrow$  openmp cri total tasks  $\rightarrow$  N

• Exemple récapitulatif : équation de la chaleur en 3D par partage du travail [http://www.crihan.fr/calcul/tech/doc](http://www.crihan.fr/calcul/tech/doc_ibm_pwr5/C3d) ibm pwr5/C3d

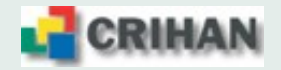

# **11. Exemple récapitulatif : équation de la Chaleur 3D**

# **11.1. définition du problème**

- Les équations ...  $\begin{cases} \frac{\partial u}{\partial t} - \lambda \Delta u = f \text{ dans } \Omega, \end{cases} \text{ avec } \Omega = [0, 1]^3$  $u = 0$  sur  $\Gamma = \partial \Omega$
- La parallélisation est faite : par décomposition de domaine avec MPI par partage du travail avec OpenMP.
- La discrétisation spatiale est faite par un schéma aux différences finies d'ordre deux à trois points
	- $\Rightarrow$  maillage uniforme noté  $x_i, j, k$
	- $\Rightarrow$  pas de discrétisation hx, hy, hz respectivement selon les directions spatiales.
- La discrétisation temporelle est faite par le schéma de Crank-Nicholson, ordre 2 semiimplicite et inconditionnellement stable dans notre cas, avec  $dt$  le pas de la discrétisation.

$$
\{I - 0.5\lambda dt\Delta\}u^{n+1} = \{I + 0.5\lambda dt\Delta\}u^{n} + 0.5dt\{f^{n+1} + f^{n}\}
$$

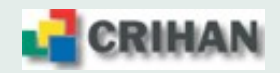

• Le laplacien est ainsi discrétisé :

$$
\Delta_h u(i,j,k) = \frac{u_{i-1,j,k} - 2.u_{i,j,k} + u_{i+1,j,k}}{h_x^2} + \frac{u_{i,j-1,k} - 2.u_{i,j,k} + u_{i,j+1,k}}{h_y^2} + \frac{u_{i,j,k-1} - 2.u_{i,j,k} + u_{i,j,k+1}}{h_z^2}
$$
 (terms d'erreurs en  $h_x^2$ ,  $h_y^2$ ,  $h_z^2$ ).

• Le système global s'écrit alors sous la forme :

$$
u_{i,j,k}^{n+1} - 0.5\lambda dt \left\{ \begin{array}{c} \frac{u_{i-1,j,k}^{n+1} - 2u_{i,j,k}^{n+1} + u_{i+1,j,k}^{n+1}}{h_x^{2}} \\ \frac{u_{i,j-1,k}^{n+1} - 2u_{i,j,k}^{n+1} + u_{i,j+1,k}^{n+1}}{h_y^{2}} \\ \frac{u_{i,j,k-1}^{n+1} - 2u_{i,j,k}^{n+1} + u_{i,j,k+1}^{n+1}}{h_z^{2}} \end{array} \right\}
$$

$$
= u_{i,j,k}^{n} + 0.5\lambda dt \left\{ \begin{array}{c} \frac{u_{i-1,j,k}^{n} - 2u_{i,j,k}^{n} + u_{i+1,j,k}^{n}}{h_{x}^{2}} \\ \frac{u_{i,j-1,k}^{n} - 2u_{i,j,k}^{n} + u_{i,j+1,k}^{n}}{h_{y}^{2}} \\ \frac{u_{i,j,k-1}^{n} - 2u_{i,j,k}^{n} + u_{i,j,k+1}^{n}}{h_{z}^{2}} \right\} \\ + 0.5dt \left\{ \begin{array}{c} f_{i,j,k}^{n+1} + f_{i,j,k}^{n} \end{array} \right\}
$$

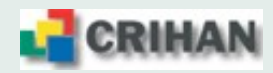

# **11.2. Algorithme sequentiel ´**

- Initialisations :
	- $\rightarrow$  initialisations des vecteurs
- Boucle en temps
	- 1. Construction du second membre
	- 2. Résolution du système linéaire : **gradient conjugué** 
		- $\rightarrow$  Produit matrice-vecteur (pmv)
		- $\rightarrow$  Produits scalaires (prodscal)
		- $\rightarrow$  Combinaisons linéaires de vecteurs (saxpy)
	- 3. Avancement en temps
- Finalisations

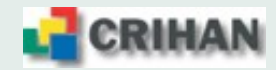

# **11.3. Décomposition de domaine**

- Partage du domaine de calcul en plusieurs morceaux, appelés sous-domaines  $\Rightarrow$  la somme directe forme le domaine initial
- Parallélisation explicite (travail à la charge du programmeur)
- Pour maillages structurés ou non structurés, avec des nœuds ou des cellules de calcul
- Grille de processus sur la grille des sous-domaines avec une topologie MPI
- Peut se faire quel que soit le nombre de processus
- Gestion du stockage et des synchronisations pour éviter les écrasements intempestifs.

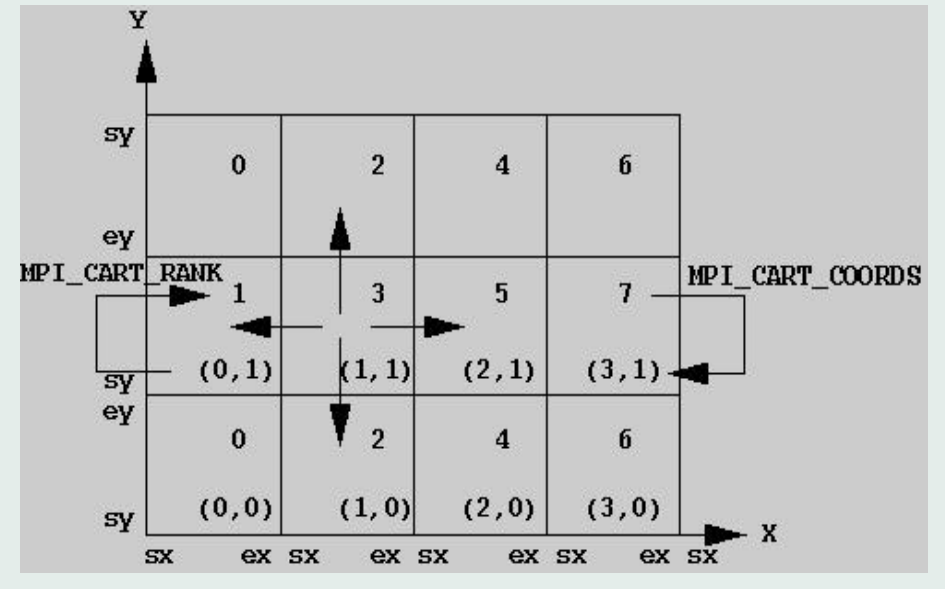

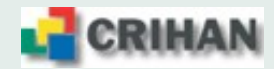

- Nœuds ou cellules fantômes nécessaires pour calculer les valeurs aux interfaces entre sousdomaines (conditions aux limites pour les bords exterieurs) ´
- Mise à jour de ces cellules à chaque pas de temps avec les valeurs calculées par le processus qui traite le sous-domaine propriétaire de ces cellules.
- Calcul automatique des dimensions locales, des espaces pour les nœuds fantômes, ... indices locaux de calcul : de sx à ex;

indices locaux de stockage : de (sx-1) à (ex+1) ( $NB$  : longueur = ex-sx+3)

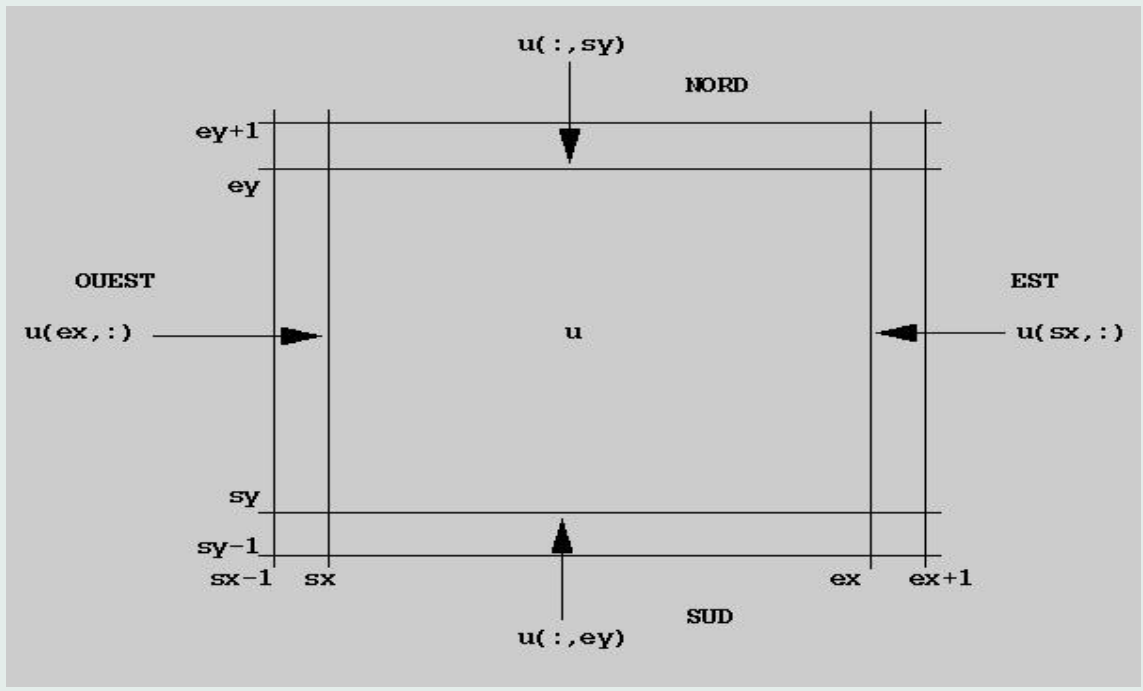

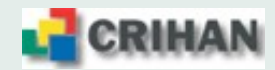

ex.

# **11.4. Types de donnees des messages ´**

• Les sous-domaines sont des cubes

⇒ les zones d'interface des surfaces sont des sections des plans xOy, xOz et yOz

• Pour le plan  $xOy$ , il s'agit de  $(ey-sy+1)$  vecteurs régulièrement espacés

⇒ longueur d'un vecteur : **ex-sx+1**,

 $\Rightarrow$  pas entre deux débuts consécutifs :  $ex-sx+3$ 

 $\Rightarrow$  on crée le type **ip** xy avec la fonction MPI TYPE VECTOR :

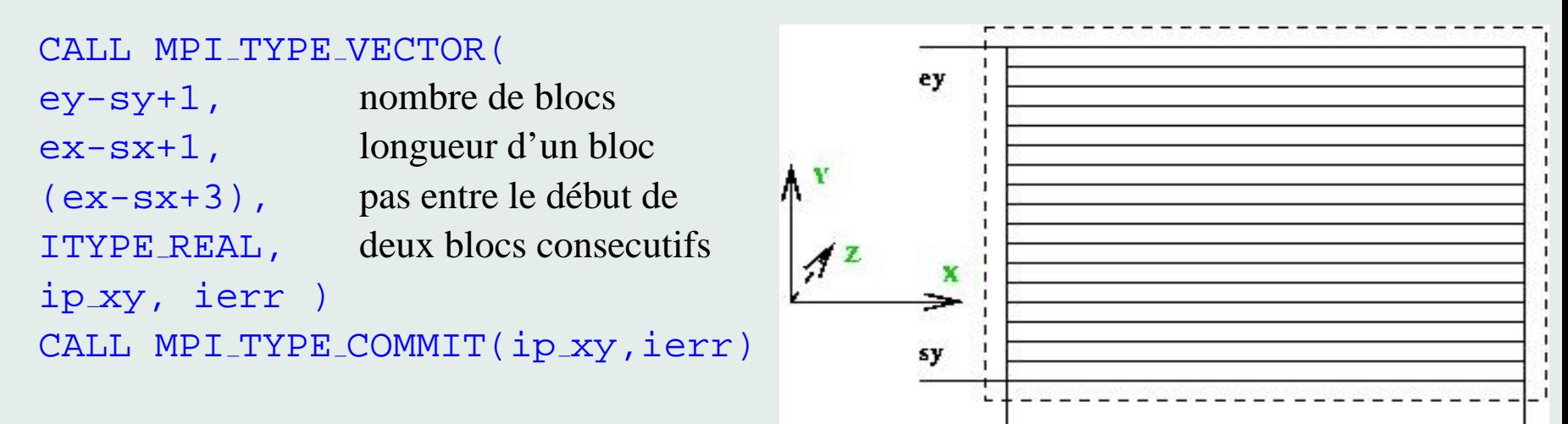

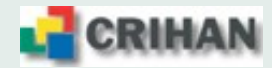

**SX** 

- Pour le plan  $\mathbf{xOz}$ , il s'agit de ( $\mathbf{ez-sz+1}$ ) vecteurs régulièrement espacés
	- ⇒ longueur d'un vecteur : **ex-sx+1**,
	- $\Rightarrow$  pas entre deux débuts consécutifs :  $(ex-sx+3)*(ey-sy+3)$
	- ⇒ on crée le type **ip\_xz** avec la fonction MPI\_TYPE\_VECTOR

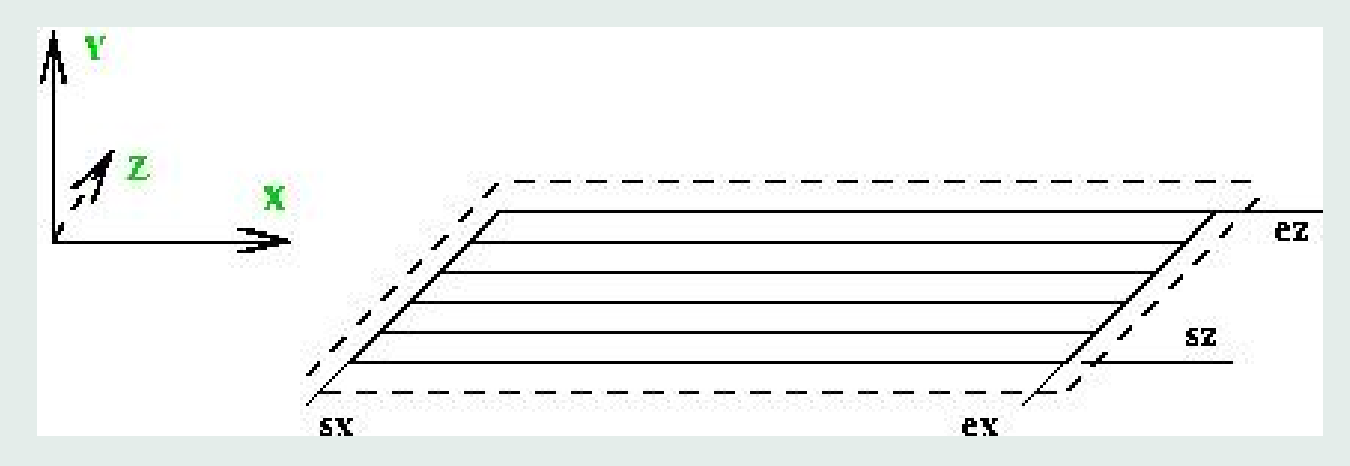

```
CALL MPI_TYPE_VECTOR(
```

```
(ex-sx+3)*(ey-sy+3), pas entre le début de
```
ez-sz+1, nombre de blocs ex-sx+1, longueur d'un bloc ITYPE REAL, deux blocs consécutifs

```
ip xz, ierr )
```

```
CALL MPI TYPE COMMIT(ip xz, ierr)
```
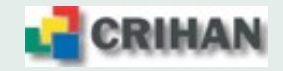

- Pour le plan yOz, il s'agit d'éléments isolés irrégulièrement espacés  $\Rightarrow$  en fait deux pas interviennent :
	- ⇒ Un pas constant dans la direction **y** et un pas constant dans la direction **z**

⇒ On crée deux types dérivés : le second basé sur le premier en mesurant les distances entre les éléments en octets à l'aide de la fonction MPI TYPE HVECTOR

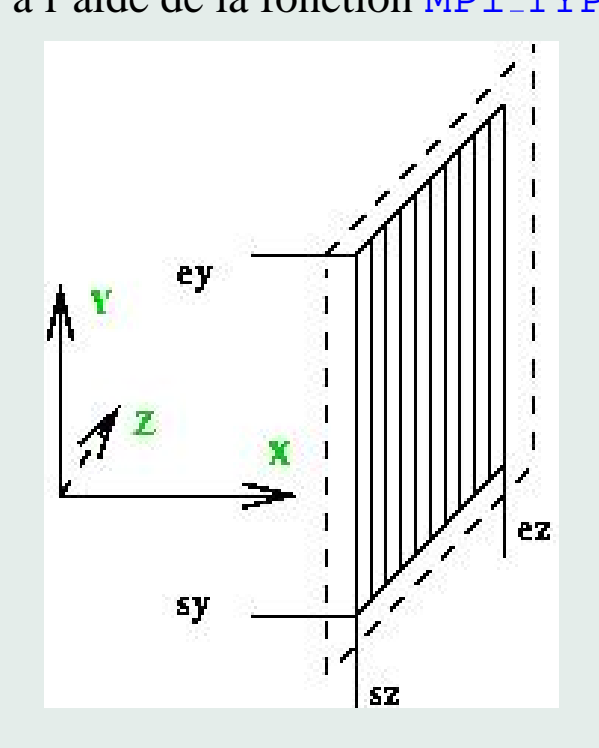

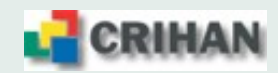

• extraction des "x" dans les "y" : type **type y**

```
CALL MPI_TYPE_SIZE (ITYPE_REAL, taille_real, ierr )
CALL MPI TYPE HVECTOR (
ey-sy+1, nombre de blocs
1, longueur d'un bloc
(ex-sx+3)*tailered, pas entre le début de
ITYPE REAL, deux blocs consécutifs
type y, ierr )
CALL MPI TYPE COMMIT ( type y, ierr )
```
• extraction des "y" dans les "z" : type **ip yz**

```
CALL MPI_TYPE_HVECTOR (
ez-sz+1, nombre de blocs
1, longueur d'un bloc
(ey-sy+3)*(ex-sx+3)*tail=real, pas entre le début de
type y, deux blocs consécutifs
ip yz, ierr )
CALL MPI_TYPE_COMMIT ( ip_yz, ierr )
```
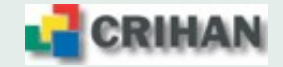

## **11.5. Communications**

- synchronisation des processus :
	- $\Rightarrow$  phase de calcul
	- $\Rightarrow$  phase de communication
- $\bullet$  échange entre les processus 2 à 2 : MPI SENDRECV

```
\Rightarrow MPT SEND et MPT RECV en une seule communication
```

```
CALL MPI_SENDRECV(
```

```
a(sx,ey, sz), 1, ip_xz, voisin(N), tag1, envoi au voisin Na(sx,sy-1,sz), 1, ip xz, voisin(S), tag1, réception du voisin S
comm3d, status, ierr ) type prédéfini ip_xz, plan xOz
```

```
CALL MPI_SENDRECV(
a(sx, sy, sz), 1, ip_xz, voisin(S), tag2, envoi au voisin Sa(sx,ey+1,sz), 1, ip_xz, voisin(N), tag2, réception du voisin N
comm3d, status, ierr ) type prédéfini ip_xz, plan xOz
```
• de même pour les deux autres paires de faces

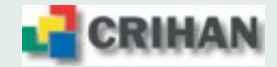

# **11.6. Algorithme MPI**

- Initialisations :
	- $\rightarrow$  construction de la topologie
	- $\rightarrow$  construction des types MPI
	- $\rightarrow$  initialisations des vecteurs locaux
	- $\rightarrow$  diffusion des constantes / paramètres  $\rightarrow$  communications
- Boucle en temps
	- 1. remplissage des cellules fantômes  $\rightarrow$  communications
	- 2. construction du second membre
	- 3. résolution du système linéaire :
		- $\rightarrow$  produit matrice-vecteur
		- $\rightarrow$  produits scalaires
		- $\rightarrow$  combinaisons linéaires de vecteurs (saxpy)
		- $\Rightarrow$  communications / synchronisations
	- 4. avancement en temps
- Finalisations ·
	- $\rightarrow$  destruction des types MPI
	- $\rightarrow$  destruction de la topologie

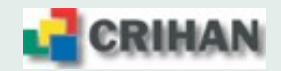

## **11.7. Partage du travail**

- Distribution des itérations entre les processus
- · parallélisation implicite (synchronisations, distribution des itérations gérées par la bibliothèque parallèle)
- le travail de parallélisation est transmis au compilateur au travers de directives insérées dans le code source.
- après analyse des dépendances, les boucles sont parallélisées ou non :
	- $\rightarrow$  la boucle en temps : dépendance, elle n'est pas parallélisable
	- $\rightarrow$  la boucle du gradient conjugué : dépendance, elle n'est pas parallélisable
	- $\rightarrow$  les produits matrice-vecteur : pas de dépendance, ils sont parallélisables
	- $\rightarrow$  les produits scalaires : pas de dépendance, ils sont parallélisables
	- $\rightarrow$  les combinaisons linéaires de vecteurs : pas de dépendance, elles sont parallélisables
- création d'une région parallèle qui englobe la boucle en temps :
	- ⇒ toutes les threads l'effectuent
	- $\Rightarrow$  toutes les threads effectuent la boucle du gradient conjugué
	- $\Rightarrow$  toutes les threads se partagent les autres boucles

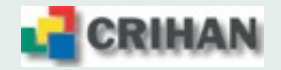

#### **11.8. Algorithmes OpenMP**

```
• Boucle en temps
!$OMP PARALLEL DEFAULT( NONE )
!$OMP SHARED(u,b,u_exact,f1,f2,p,q,r,rnrm2,rnrmoo)
!$OMP SHARED(tps,dt,rnorm k,itgc,nbitgc,rerr2,rerroo,prec)
!$OMP SHARED(nbproc,nbiter,machep,ifreq,it max,rnudt2,rlambda)
!$OMP PRIVATE(itg)
DO itg = 1, nbiter
      CALL scdmb( b, f1, f2, u, tps, rnudt2 )
!$OMP MASTER
      nbitgc = nbitgc + itgc
      tps = tps + dtitgc = 0rnorm k = zero
!$OMP END MASTER
      CALL gradconj( u, b, p, q, r, it max, prec,
                      itgc, rnormk, rnudt2)
END DO
!$OMP END PARALLEL
```
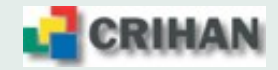

• Boucle de convergence du gradient conjugué

```
CALL pmv (r, u, - rnudt2)
CALL saxpy( r, -one, b, one )
CALL prodscal( rnorm k, r, r )← argument en sortie, donc partagé
it = 0 \leftarrow variable locale, donc privée
convergence = (SORT(rnorm_k) < prec)DO WHILE ( (.NOT. convergence) .AND. (it < it max) )
      it = it + 1CALL pmv (q, p, - rnudt2)
      CALL prodscal ( alpha_k, q, p )
!$OMP MASTER
      itgc = it ← argument en sortie, donc partagé
      alpha k = rnorm k / alpha k \leftarrow variables locales
     beta k = rnorm k initialisées, donc partagées
     rnorm k = 0.0 rp \leftarrow argument en sortie, donc partagé
!$OMP END MASTER
!$OMP BARRIER
```
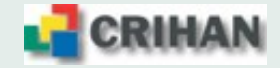

• Boucle de convergence du gradient conjugué (suite)

CALL saxpy(  $u$ , one,  $p$ , alpha $k$  ) CALL saxpy( $r$ , one,  $q$ , - alpha $k$ ) CALL prodscal( rnorm $k, r, r$  )

```
!$OMP MASTER
      alpha k = 0.0 rp \leftarrow variables locales initialisées
      beta k = rnorm k / beta k \leftarrow donc partagées
!$OMP END MASTER
!$OMP BARRIER
      CALL saxpy(p, beta_k, r, one)convergence = (SORT(rnorm_k) < prec)↑ variable locale, donc privée
END DO
```
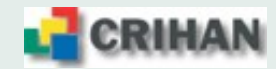

- Boucles parallélisées : pmv
- c1 = scal /  $hx**2 \leftarrow variable locale, done private$  $c2 = scal / hy**2 \leftarrow variable locale, done private$ c3 = scal /  $hz**2 \leftarrow variable locale, done private$  $c4 = one - 2.0rp * ( c1 + c2 + c3 )$ !\$OMP DO DO  $k = sz$ , ez DO  $j = sy$ , ey DO  $i = sx. ex$  $a(i, j, k) = c4 * b(i, j, k)$ + c1 \* (  $b(i+1,j, k)$  +  $b(i-1,j, k)$  ) + c2 \* ( b(i ,j+1,k ) + b(i ,j-1,k ) ) + c3 \* ( b(i ,j ,k+1) + b(i ,j ,k-1) ) END DO END DO END DO !\$OMP END DO

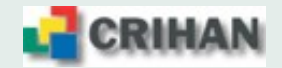

• Boucles parallélisées : prodscal et saxpy !\$OMP DO REDUCTION( +:rnorm ) DO  $k = sz$ , ez DO  $j = sy$ , ey DO  $i = sx, ex$ rnorm = rnorm +  $a(i,j,k)$  \*  $b(i,j,k)$ END DO ↑ argument en sortie, donc partagé, END DO donc réduction END DO !\$OMP END DO !\$OMP DO DO  $k = sz$ , ez DO  $j = sy$ , ey DO  $i = sx$ ,  $ex$  $a(i,j,k)$  = scala \*  $a(i,j,k)$  + scalb \*  $b(i,j,k)$ END DO END DO END DO !\$OMP END DO

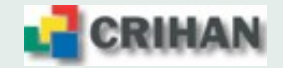